# **SkyCastle:** A Resource-Aware Multi-Loop Scheduler for High-Level Synthesis

Julian Oppermann<sup>1</sup>, Lukas Sommer<sup>1</sup>, Lukas Weber<sup>1</sup>, Melanie Reuter-Oppermann<sup>2</sup>, Andreas Koch<sup>1</sup>, <u>Oliver Sinnen</u><sup>3</sup>

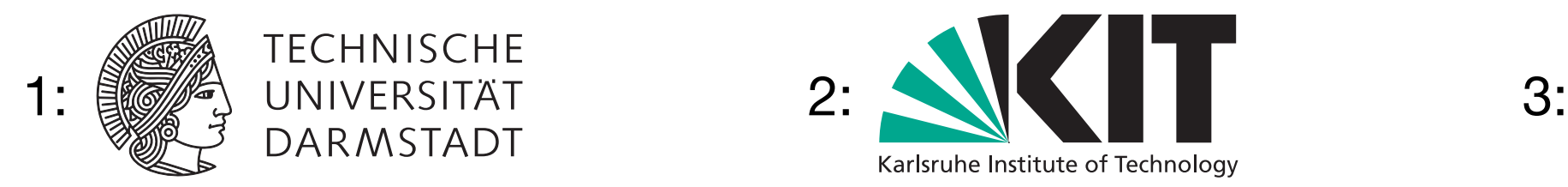

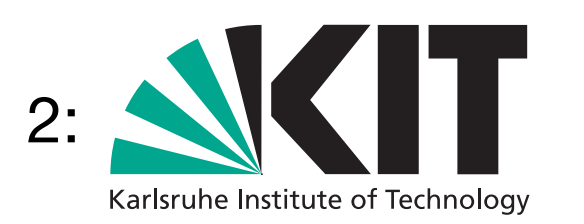

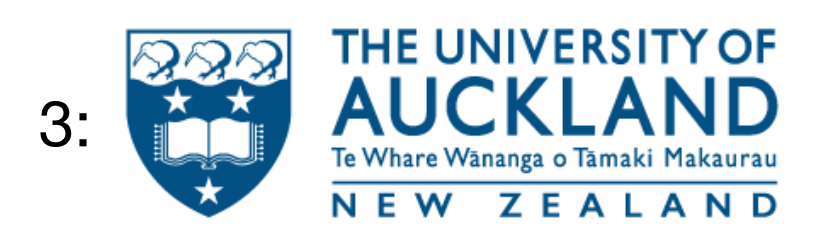

■ Given: a kernel, an HLS tool, and an FPGA

- Given: a kernel, an HLS tool, and an FPGA
	- *• What's the fastest mircoarchitecture that still fits on the device?*

■ Given: a kernel, an HLS tool, and an FPGA 94 skycastle: a resource-aware multi-loop scheduler

*• What's the fastest mircoarchitecture that still fits on the device?*

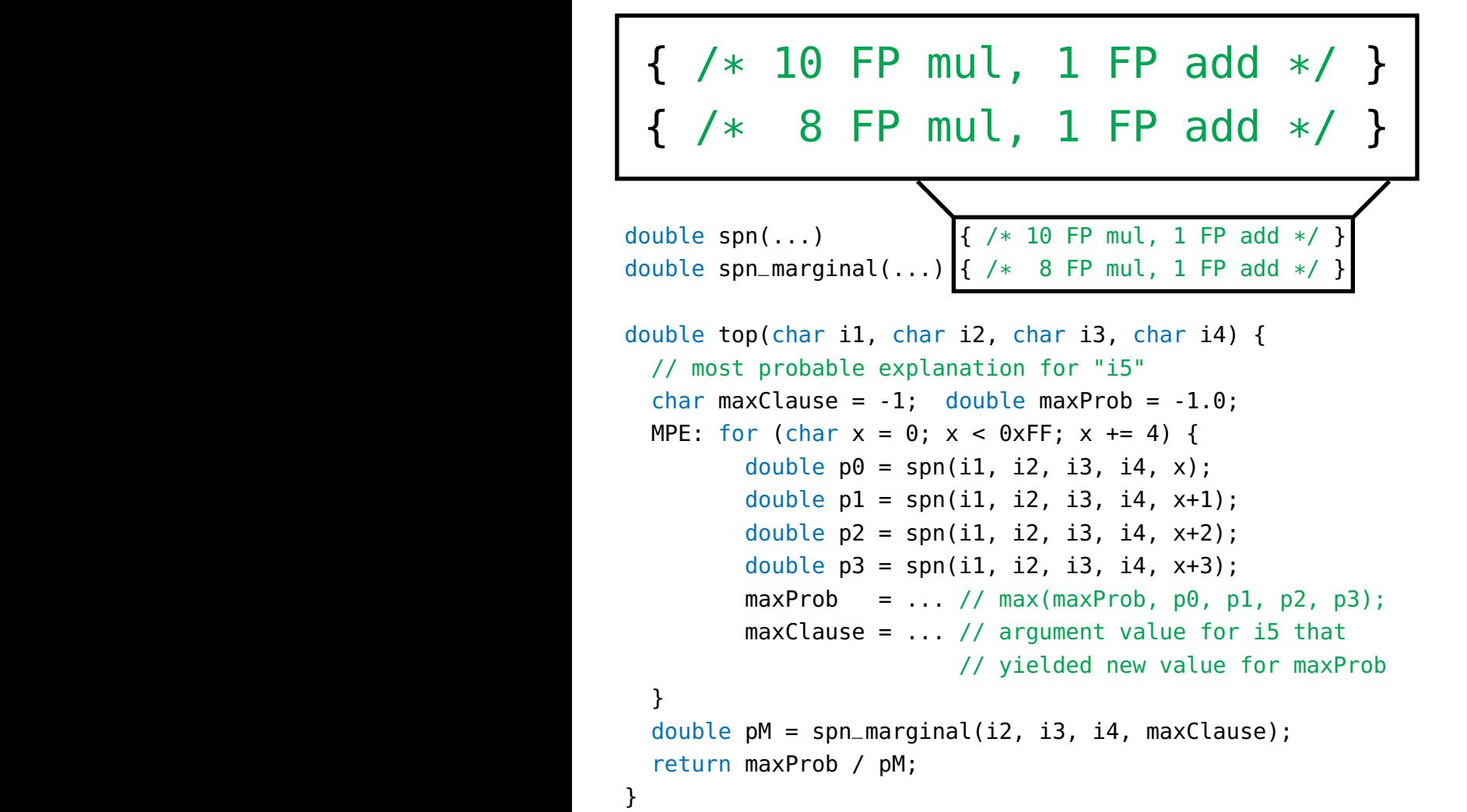

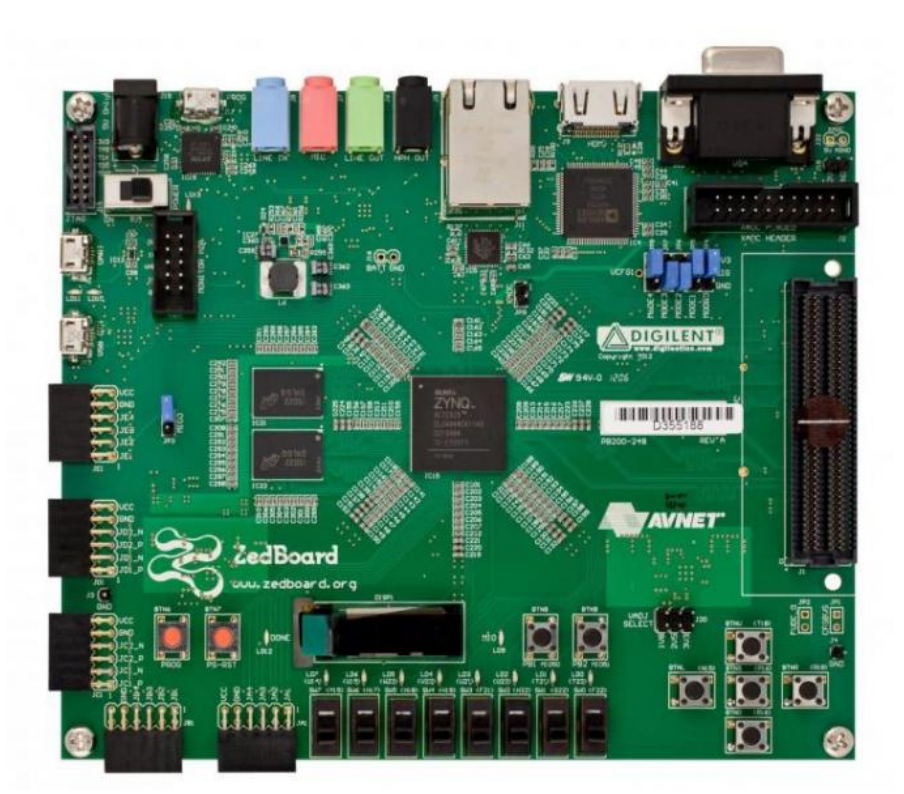

src: Xilinx

■ Given: a kernel, an HLS tool, and an FPGA 94 skycastle: a resource-aware multi-loop scheduler

*• What's the fastest mircoarchitecture that still fits on the device?*

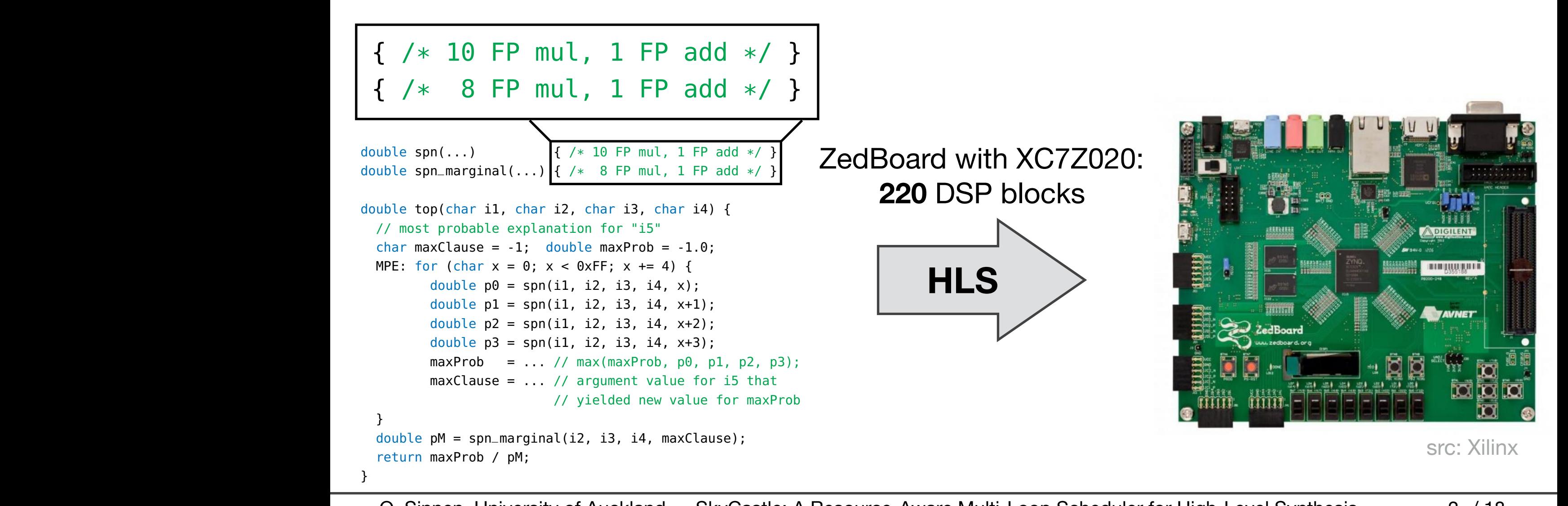

■ Given: a kernel, an HLS tool, and an FPGA 94 skycastle: a resource-aware multi-loop scheduler

*• What's the fastest mircoarchitecture that still fits on the device?*

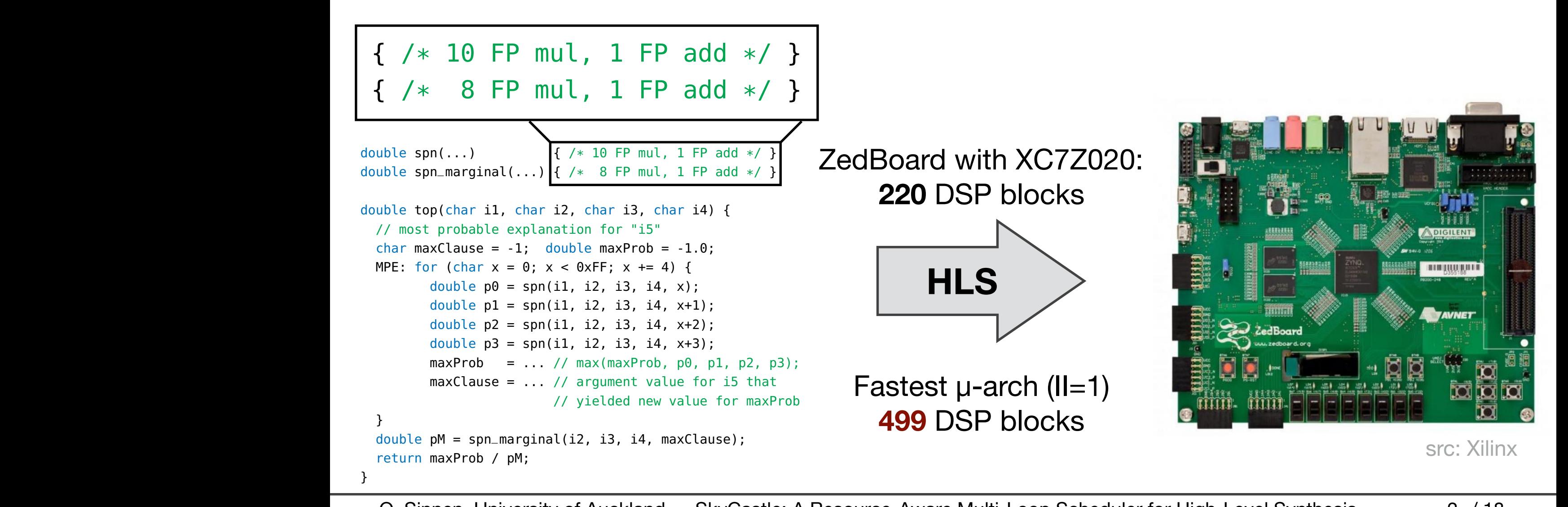

■ Most influential control "knob": amount of **(loop) pipelining**

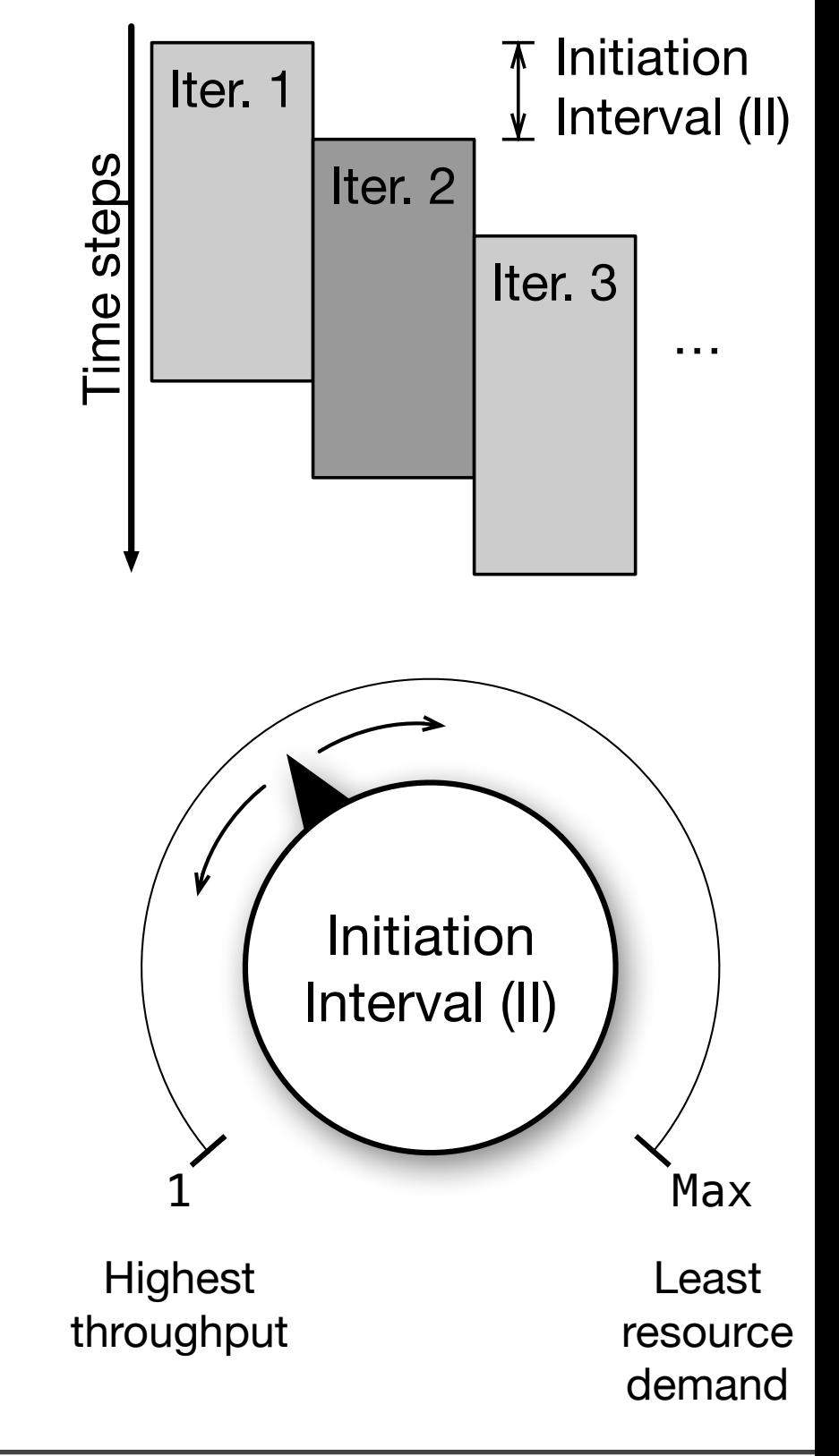

- Most influential control "knob": amount of **(loop) pipelining**
- Tweak manually?

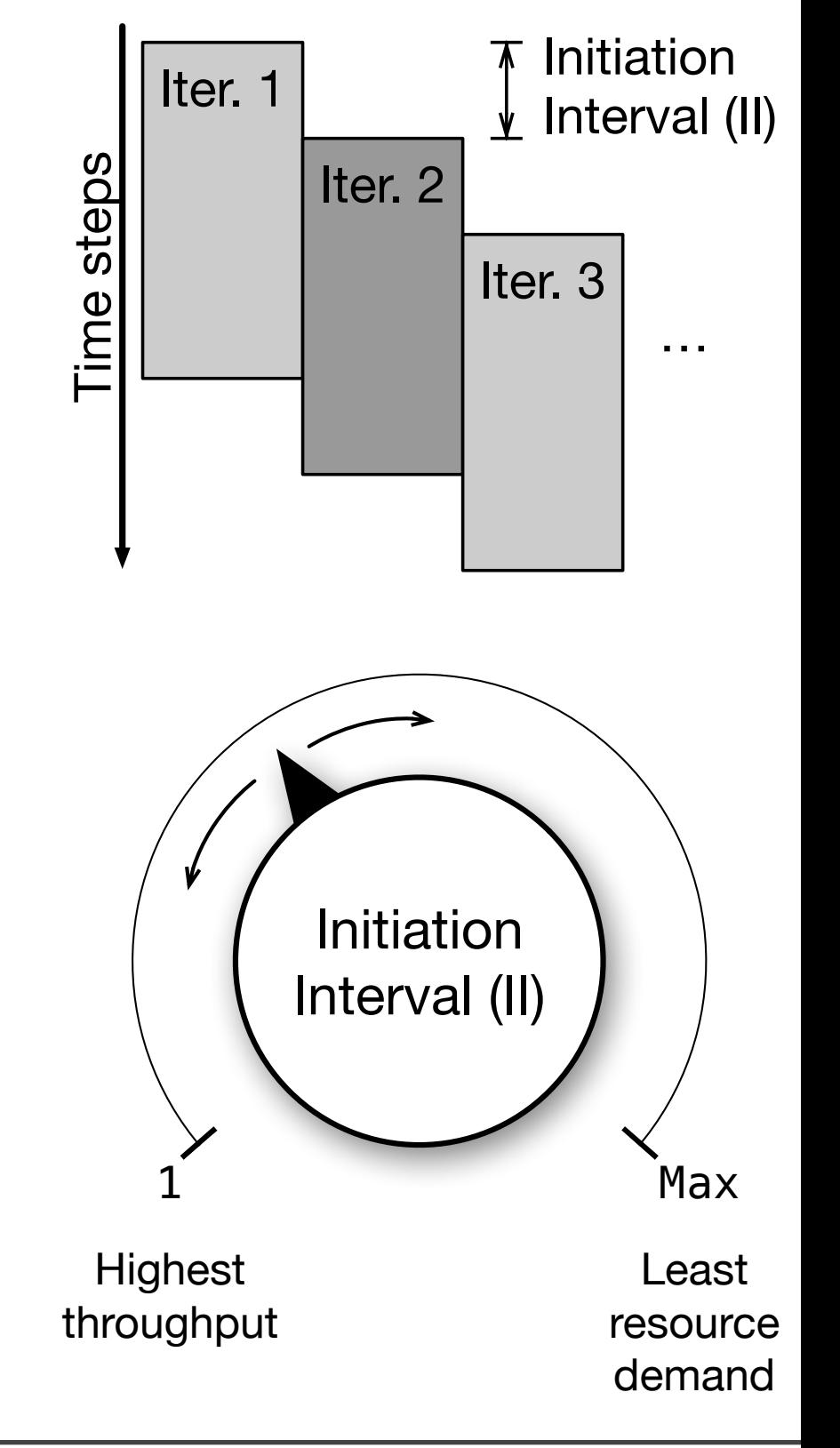

- Most influential control "knob": amount of **(loop) pipelining**
- Tweak manually?
- Use external exploration tool?

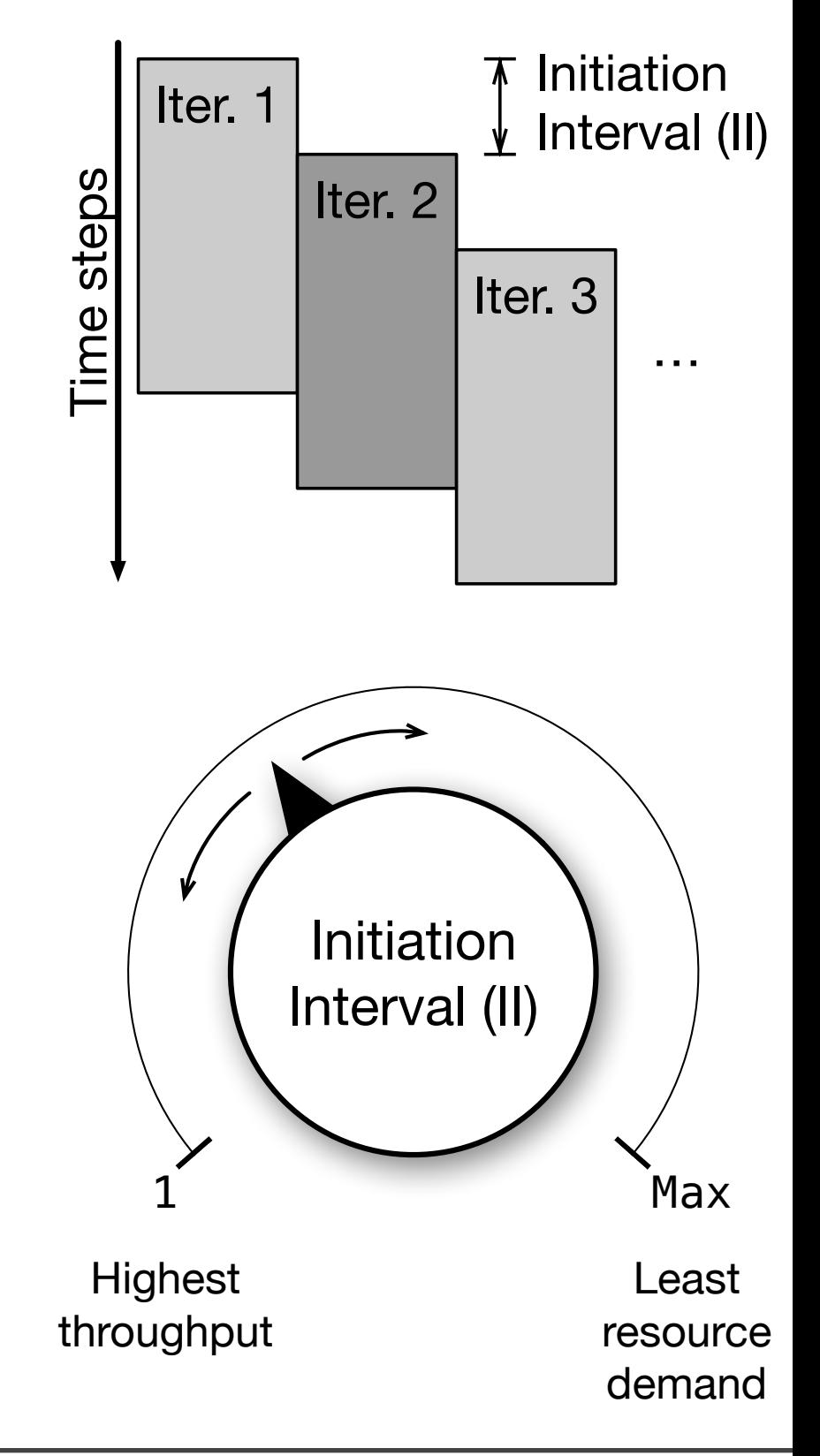

- Most influential control "knob": amount of **(loop) pipelining**
- Tweak manually?
- Use external exploration tool?
- Integrate into core HLS algorithms!
	- Optimisation problem: maximise "performance" subject to "resource constraints"

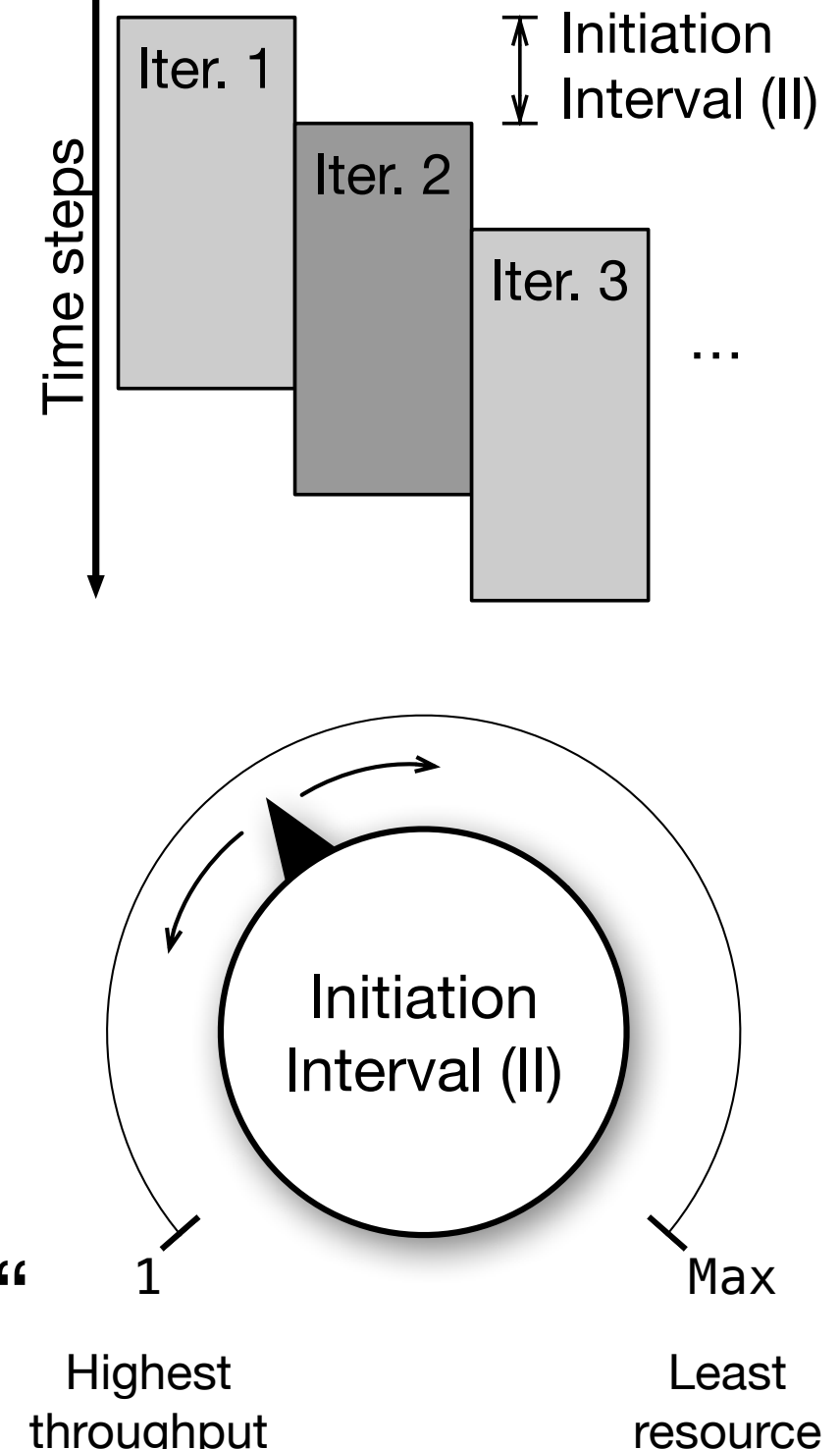

 $3/18$ 

demand

for(…) { a[i] = a[i] \* b[i] / (b - c); … }

 $\blacksquare$  HLS = Automatic microarchitecture construction from a behavioural description *think: C code*

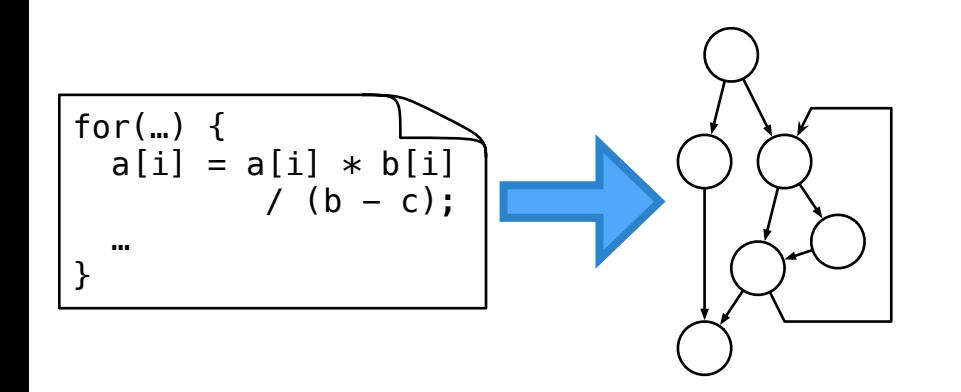

- $\blacksquare$  HLS = Automatic microarchitecture construction from a behavioural description *think: C code*
- Terminology
	- Loops (and other regions) are transformed to control-data-flow-graphs comprised of **operations** and **dependence edges**
	- Operations require **operators** to perform intended function (e.g. floating-point addition)
	- Operators occupy **resources** on the FPGA device (e.g. DSP blocks)

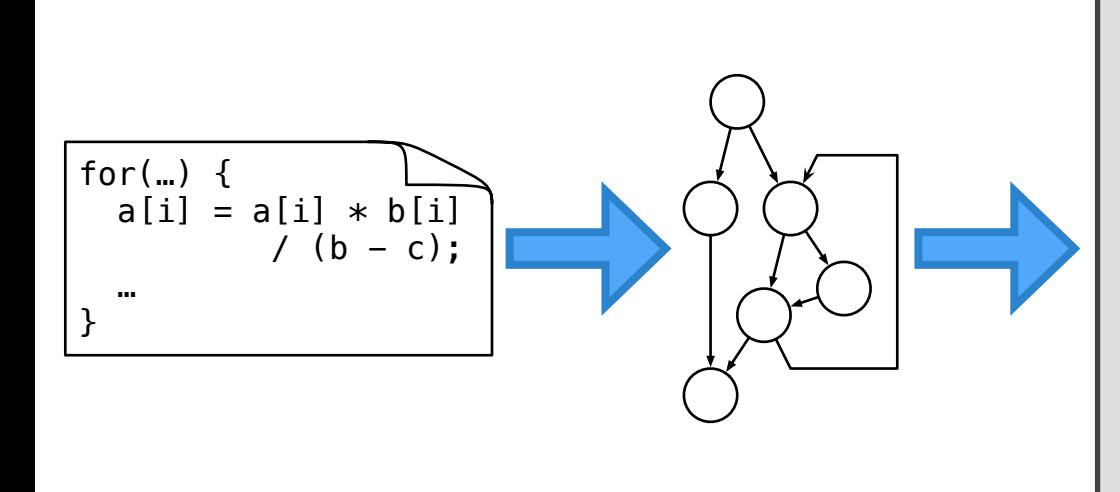

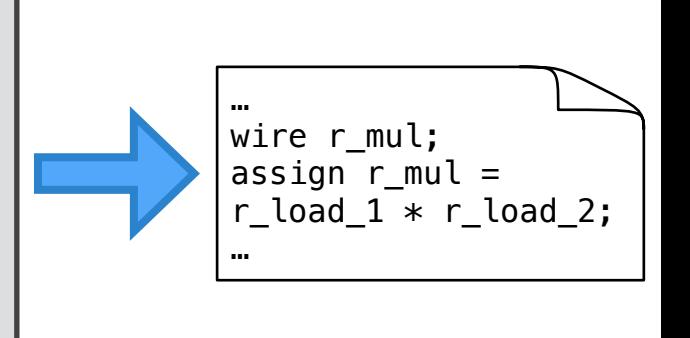

- $\blacksquare$  HLS = Automatic microarchitecture construction from a behavioural description *think: C code*
- Terminology
	- Loops (and other regions) are transformed to control-data-flow-graphs comprised of **operations** and **dependence edges**
	- Operations require **operators** to perform intended function (e.g. floating-point addition)
	- Operators occupy **resources** on the FPGA device (e.g. DSP blocks)
- Algorithmic steps

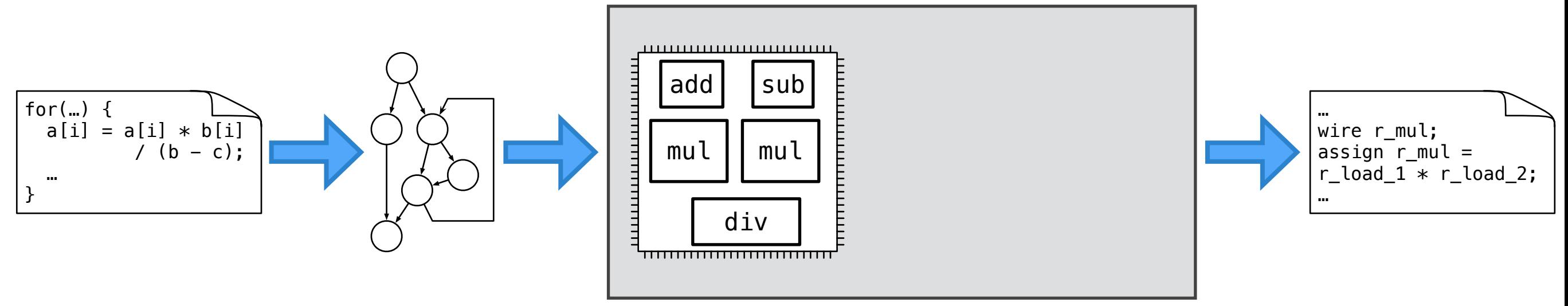

- $\blacksquare$  HLS = Automatic microarchitecture construction from a behavioural description *think: C code*
- Terminology
	- Loops (and other regions) are transformed to control-data-flow-graphs comprised of **operations** and **dependence edges**
	- Operations require **operators** to perform intended function (e.g. floating-point addition)
	- Operators occupy **resources** on the FPGA device (e.g. DSP blocks)
- Algorithmic steps
	- Allocation *how many operators?*

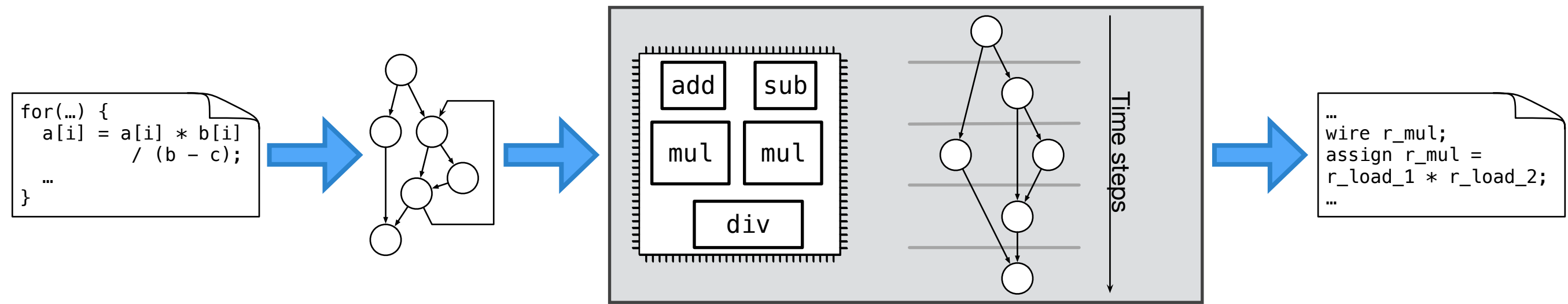

- $\blacksquare$  HLS = Automatic microarchitecture construction from a behavioural description *think: C code*
- Terminology
	- Loops (and other regions) are transformed to control-data-flow-graphs comprised of **operations** and **dependence edges**
	- Operations require **operators** to perform intended function (e.g. floating-point addition)

4 / 18

- Operators occupy **resources** on the FPGA device (e.g. DSP blocks)
- Algorithmic steps
	- Allocation *how many operators?*
	- Scheduling *when is an operation executed?*

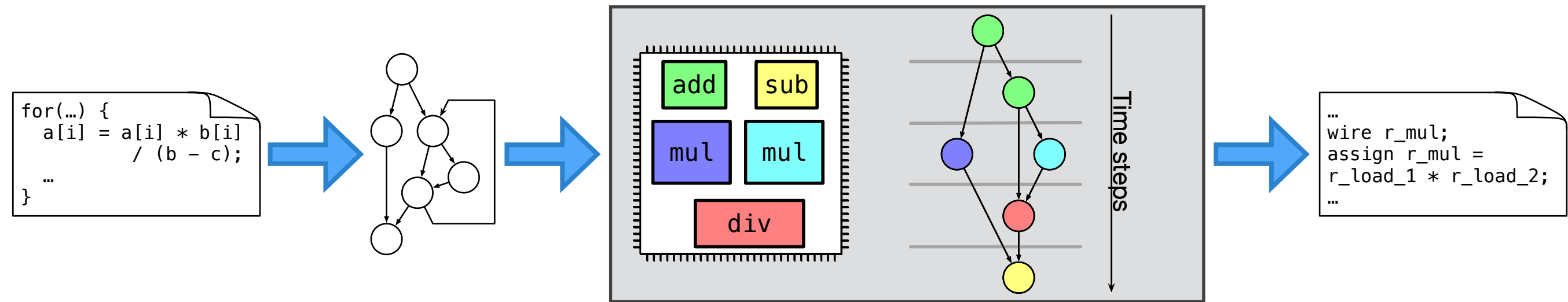

- $\blacksquare$  HLS = Automatic microarchitecture construction from a behavioural description *think: C code*
- Terminology
	- Loops (and other regions) are transformed to control-data-flow-graphs comprised of **operations** and **dependence edges**
	- Operations require **operators** to perform intended function (e.g. floating-point addition)
	- Operators occupy **resources** on the FPGA device (e.g. DSP blocks)
- Algorithmic steps
	- Allocation *how many operators?*
	- Scheduling *when is an operation executed?*
	- Binding  $\longrightarrow$  *where is an operation executed?*

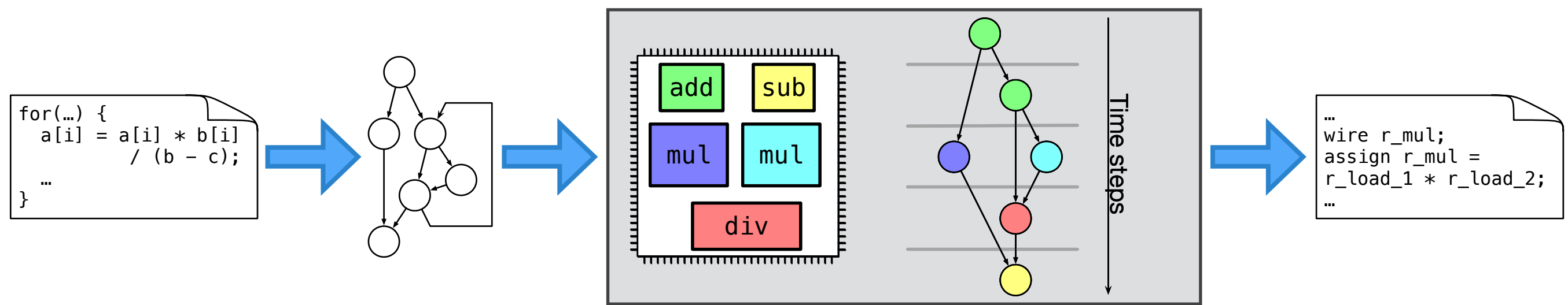

- $\blacksquare$  HLS = Automatic microarchitecture construction from a behavioural description *think: C code*
- Terminology
	- Loops (and other regions) are transformed to control-data-flow-graphs comprised of **operations** and **dependence edges**
	- Operations require **operators** to perform intended function (e.g. floating-point addition)
	- Operators occupy **resources** on the FPGA device (e.g. DSP blocks)
- Algorithmic steps
	- Allocation *how many operators?*
	- Scheduling *when is an operation executed?*
	- Binding  $\longrightarrow$  *where is an operation executed?*

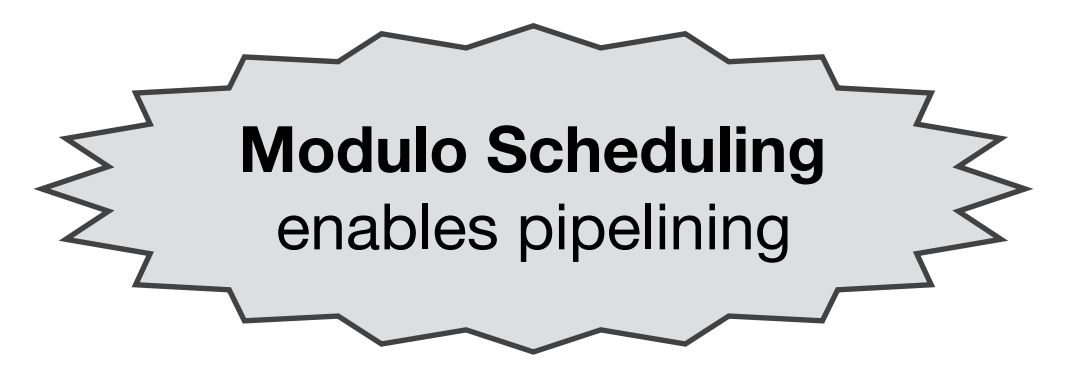

#### Trade-offs

■ For <u>one</u> loop, trade-offs can be computed with a **resource-aware** modulo scheduler [Euro-Par'19]

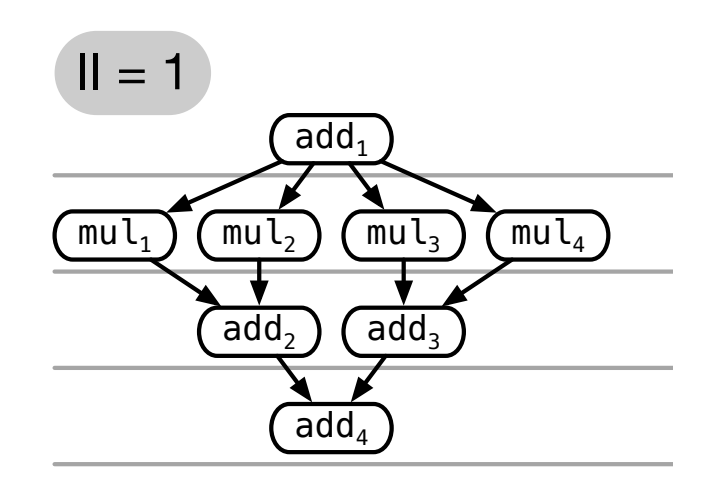

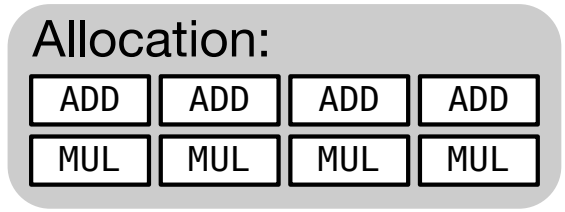

throughput

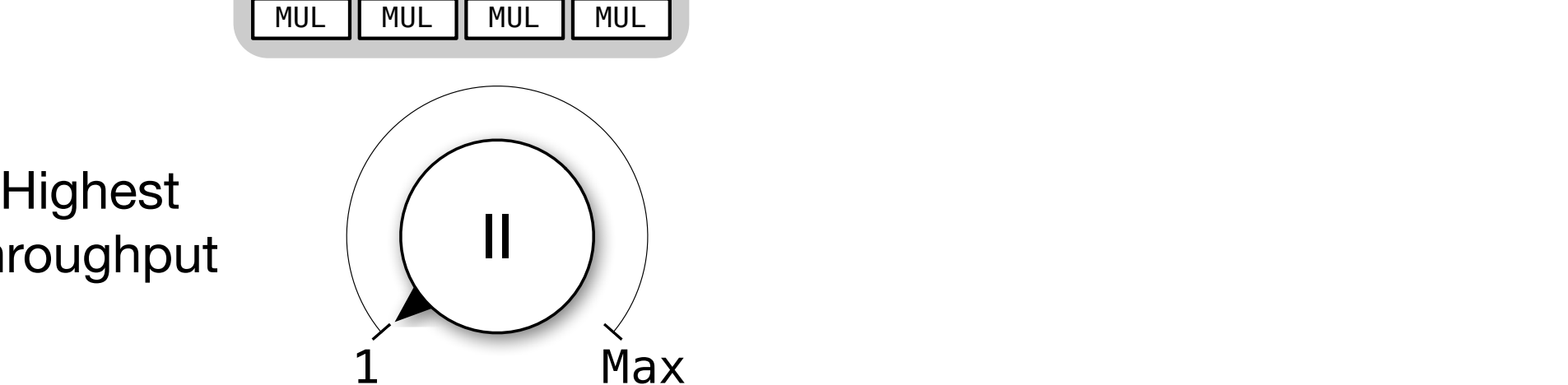

Least resource demand

### Trade-offs

■ For <u>one</u> loop, trade-offs can be computed with a **resource-aware** modulo scheduler [Euro-Par'19]

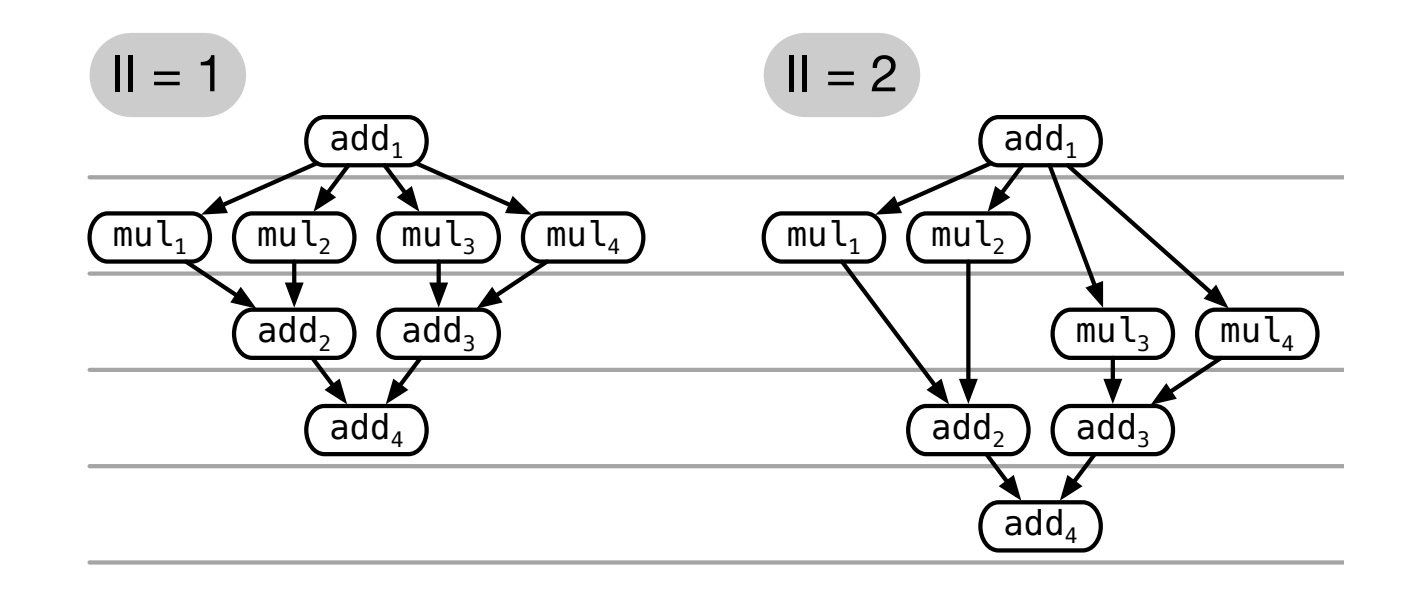

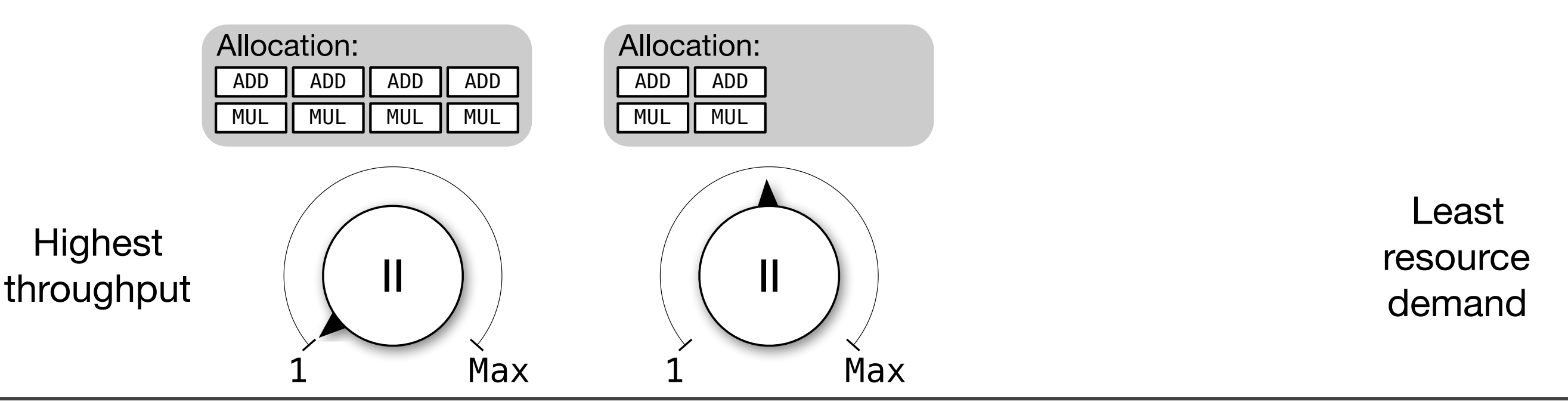

 $5/18$ 

#### Trade-offs

■ For <u>one</u> loop, trade-offs can be computed with a **resource-aware** modulo scheduler [Euro-Par'19]

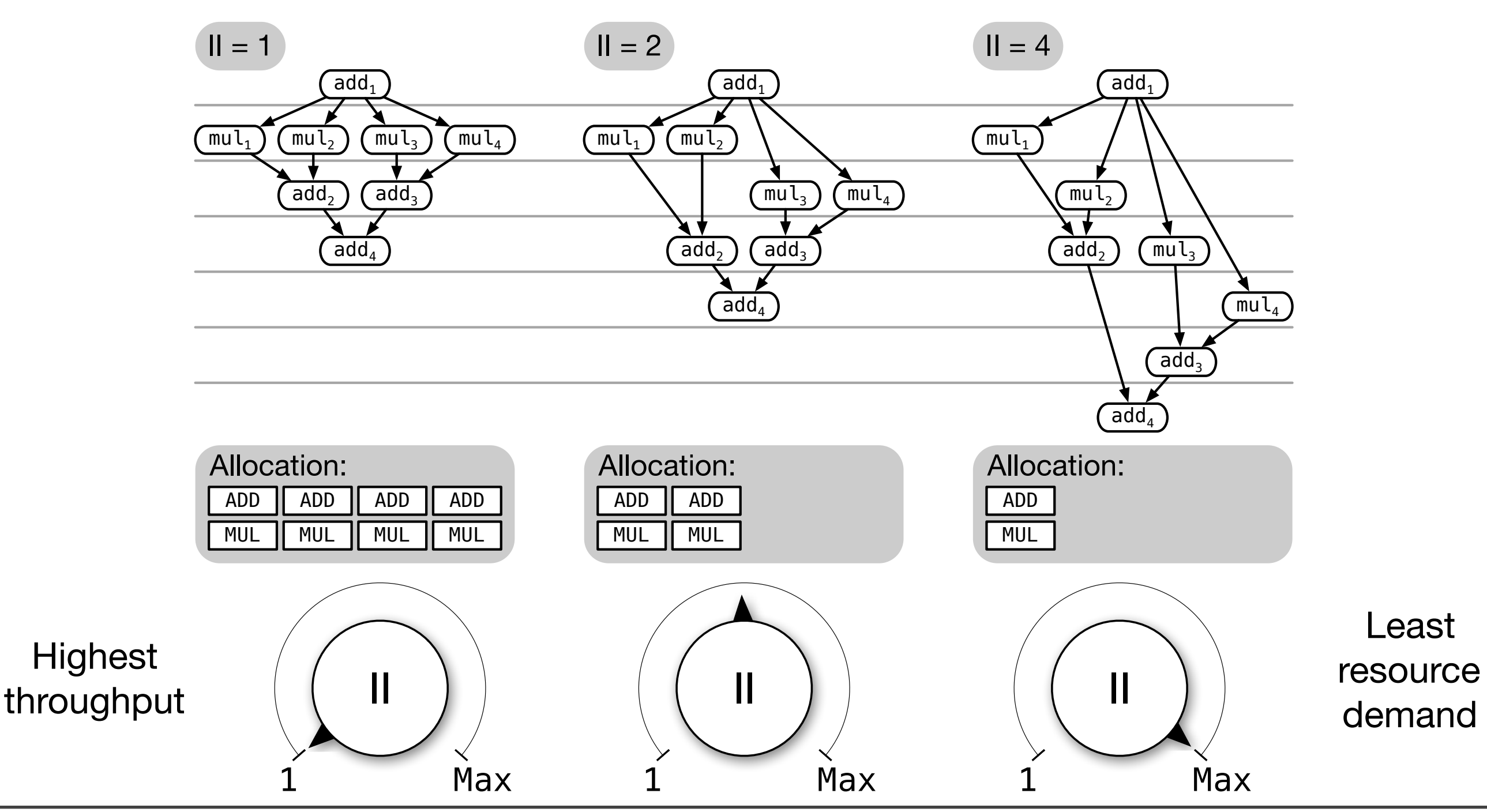

## In Reality…

- Typical HLS kernels have:
	- More than one loop
	- Non-pipelined parts

## In Reality…

- Typical HLS kernels have:
	- More than one loop
	- Non-pipelined parts
- Typical HLS tools share operators between loops

## In Reality…

- Typical HLS kernels have:
	- More than one loop
	- Non-pipelined parts
- Typical HLS tools share operators between loops

#### **Example 18 Need a formal model for that!**

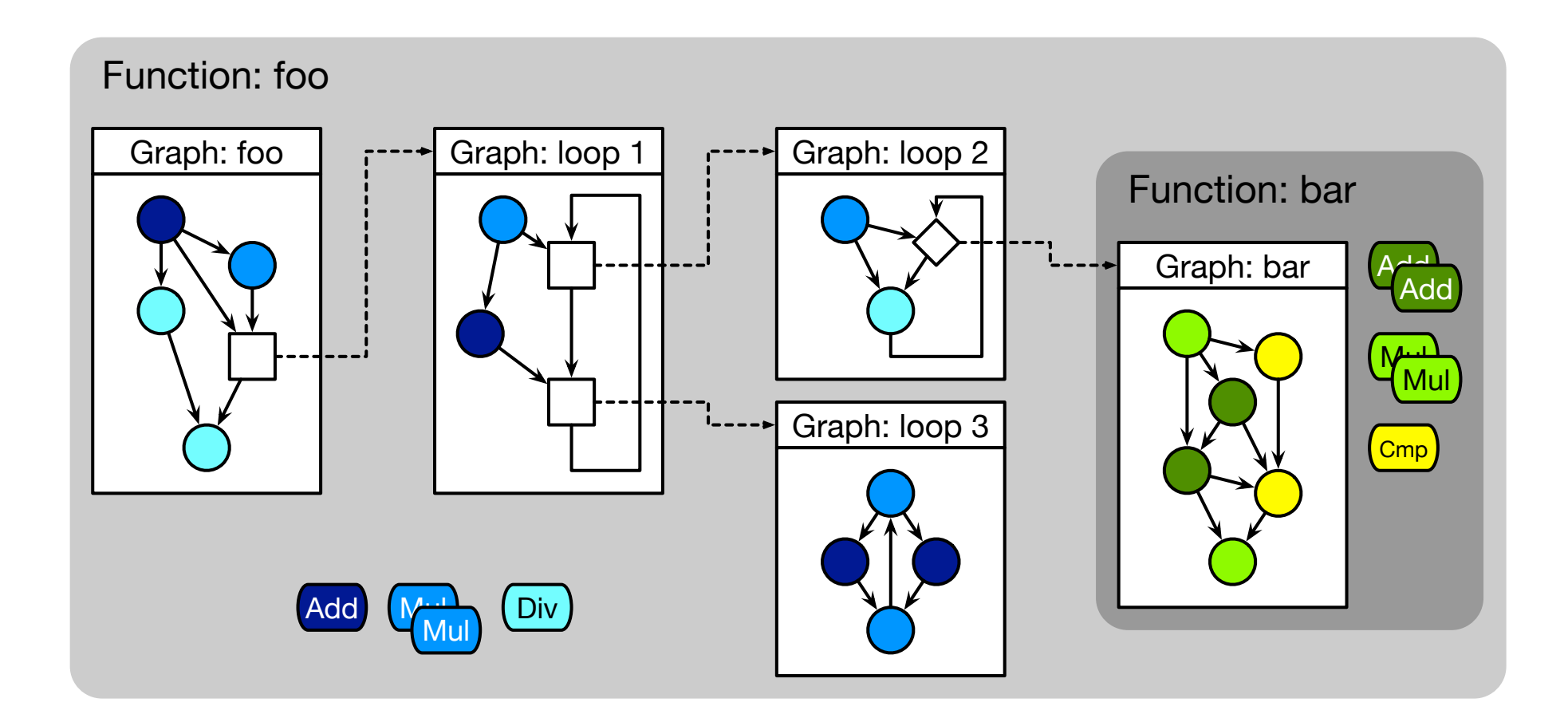

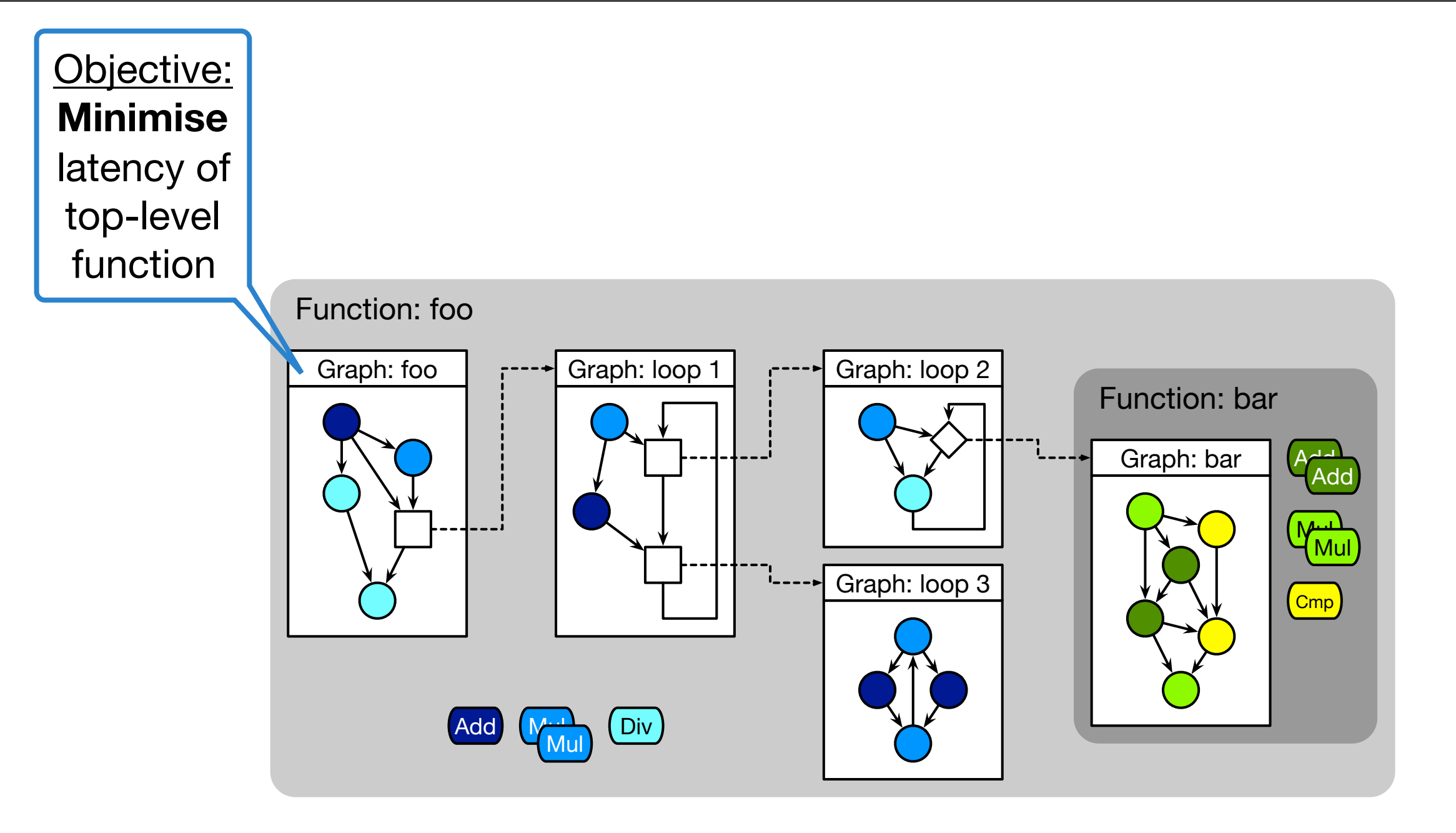

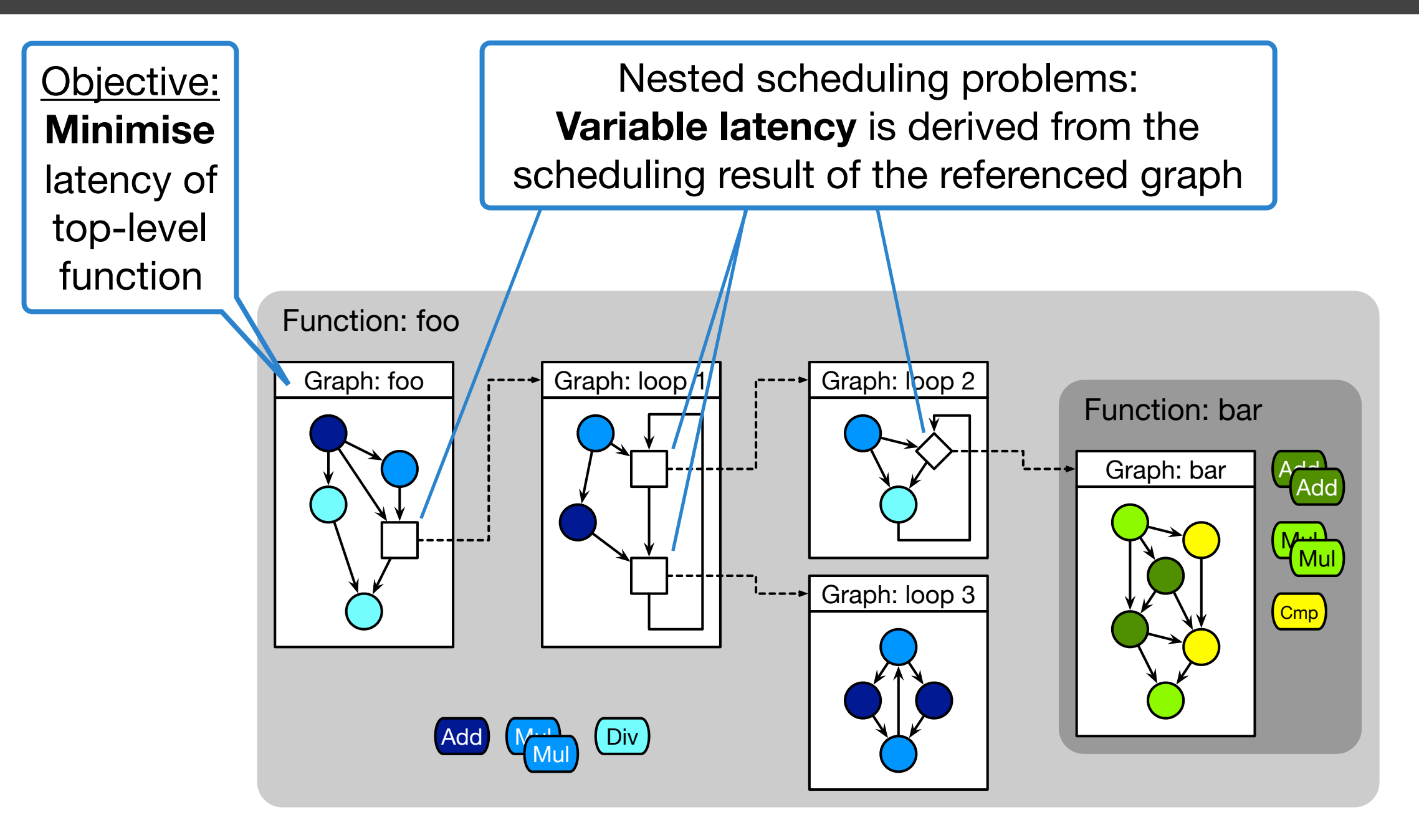

![](_page_28_Figure_1.jpeg)

![](_page_29_Figure_1.jpeg)

![](_page_30_Figure_1.jpeg)

![](_page_31_Figure_1.jpeg)

#### **Operator sharing** at the <u>function</u> level

- Implicit in the formal model
- Other schemes also possible

- **Operator sharing** at the <u>function</u> level
	- Implicit in the formal model
	- Other schemes also possible
- Pipelined regions **cannot** contain **loops**

- **Operator sharing** at the <u>function</u> level
	- Implicit in the formal model
	- Other schemes also possible
- Pipelined regions **cannot** contain **loops**
- Pipelined regions may contain calls to pipelined functions
	- Callee's II must divide II of caller's graph

- **Operator sharing** at the <u>function</u> level
	- Implicit in the formal model
	- Other schemes also possible
- Pipelined regions **cannot** contain **loops**
- Pipelined regions **may** contain **calls** to pipelined functions
	- Callee's II must divide II of caller's graph
- Closed tool, no interface to influence HLS steps
	- Faithful reproduction of the scheduling and allocation problems inside of Vivado HLS
Kernel

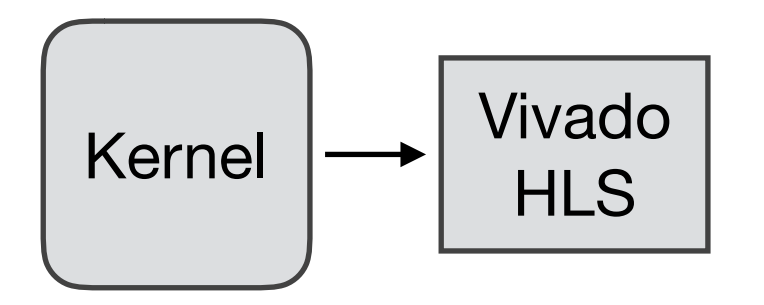

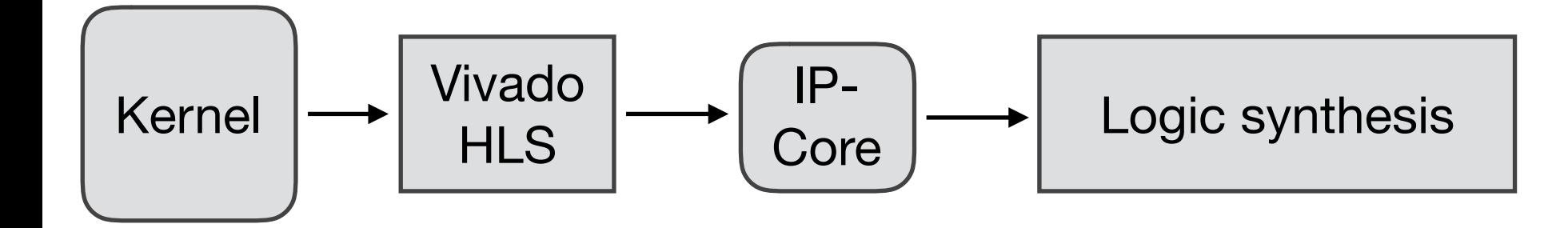

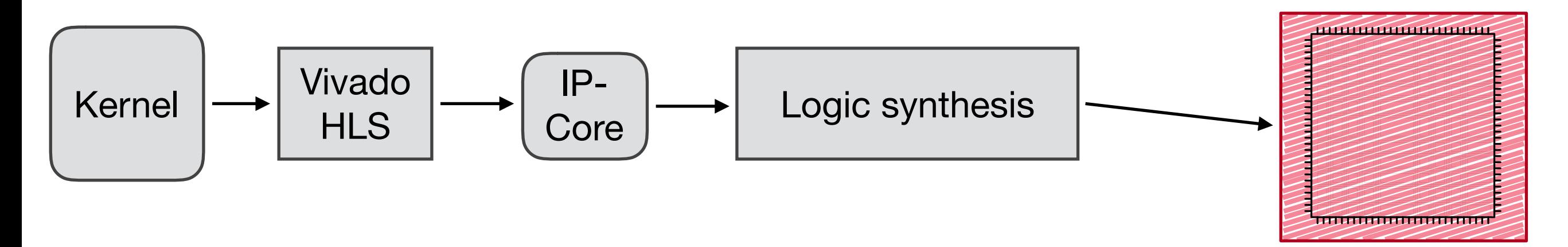

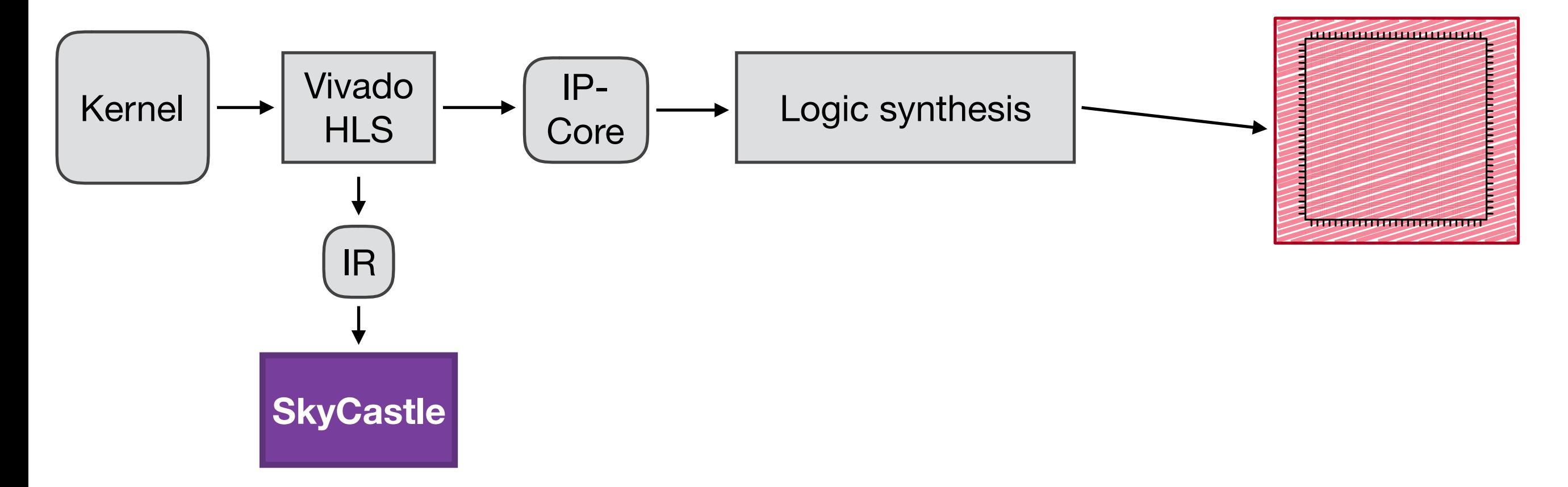

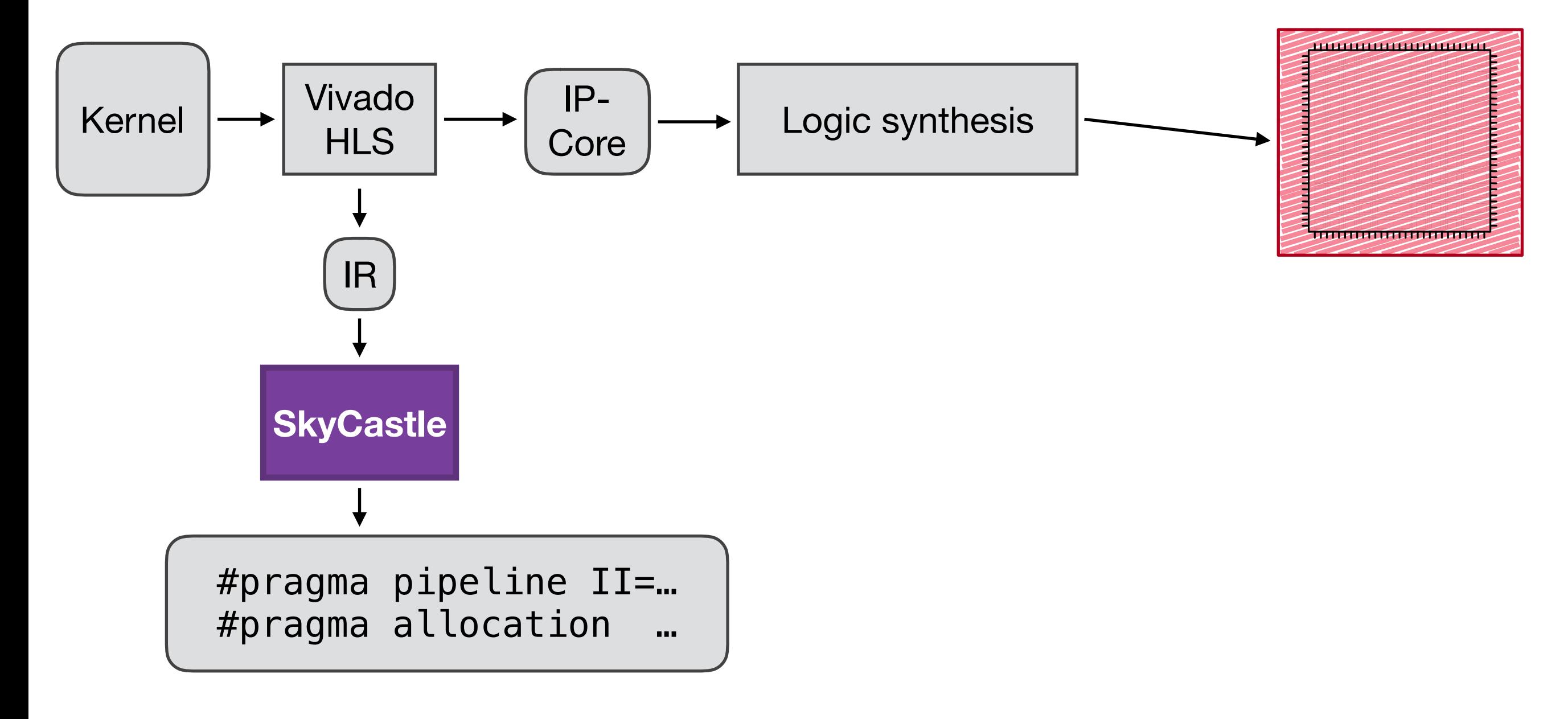

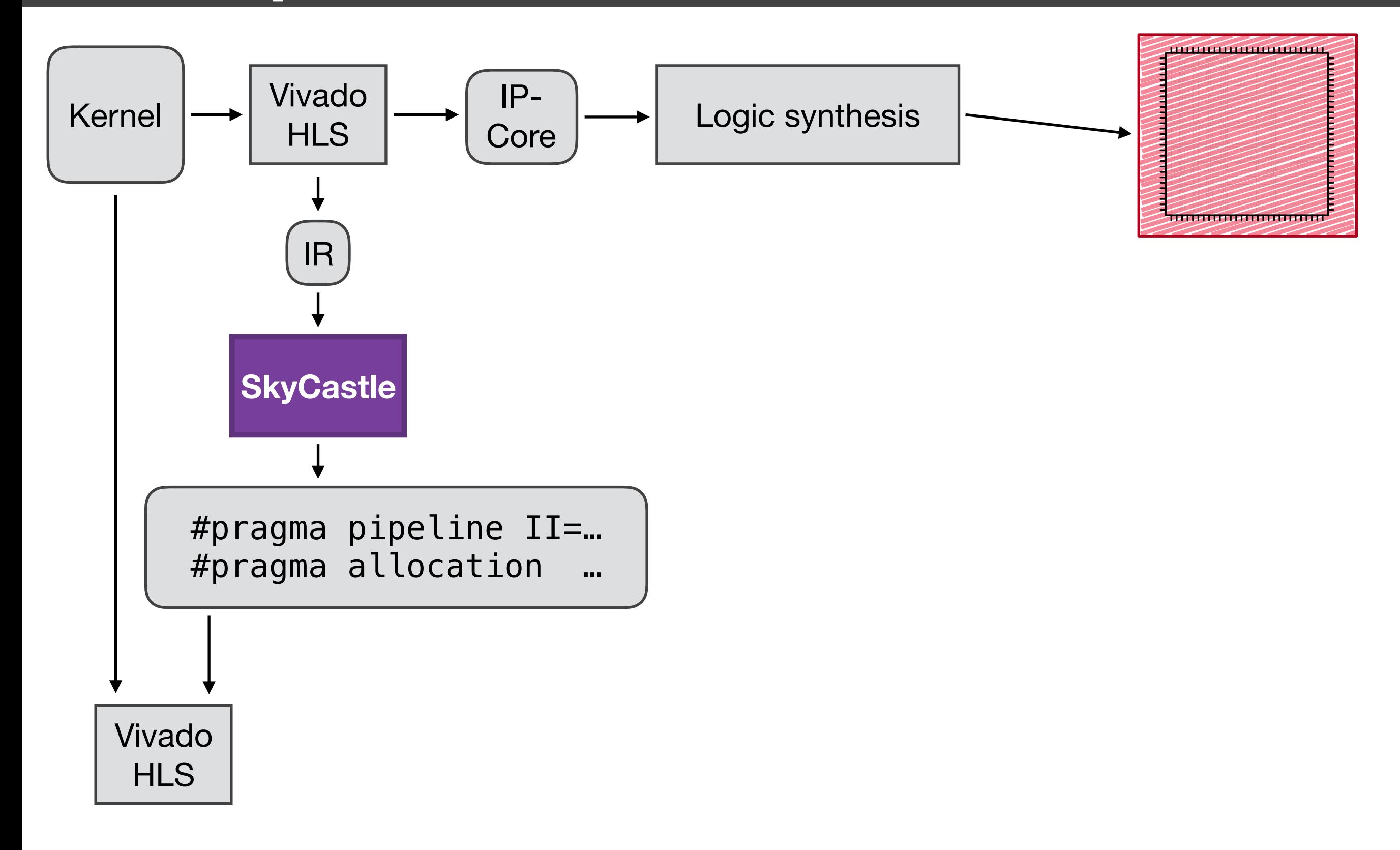

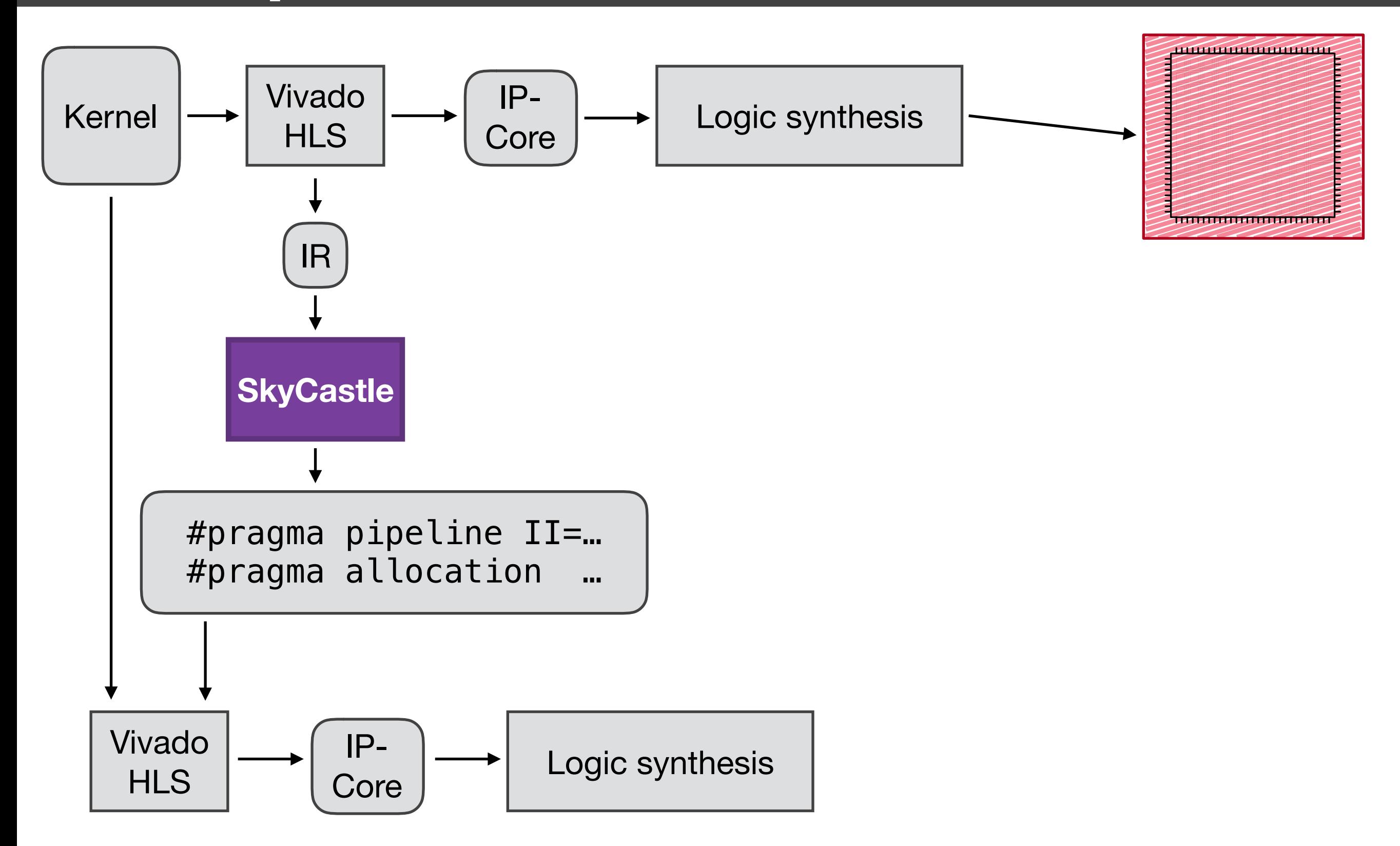

9 / 18

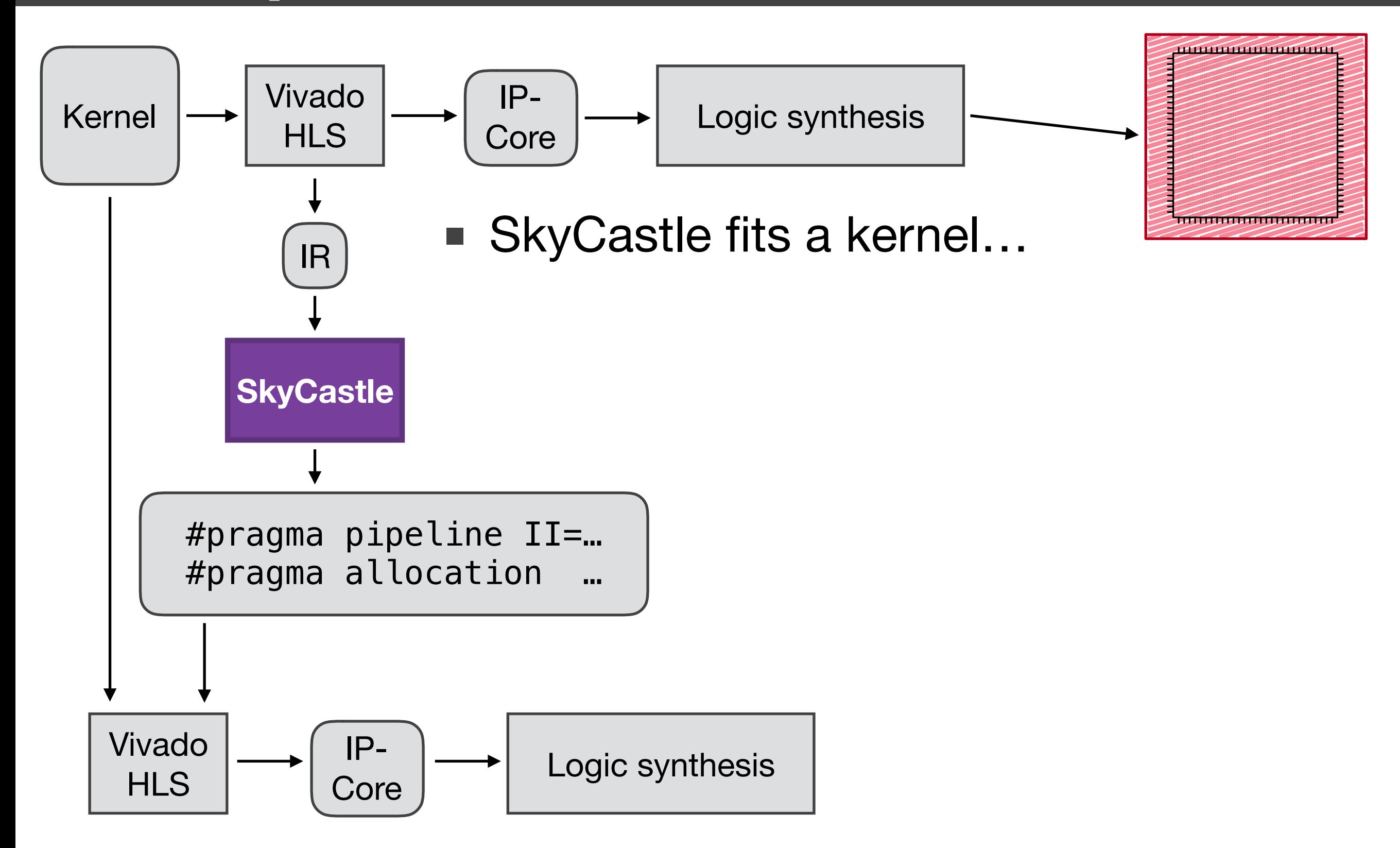

9 / 18

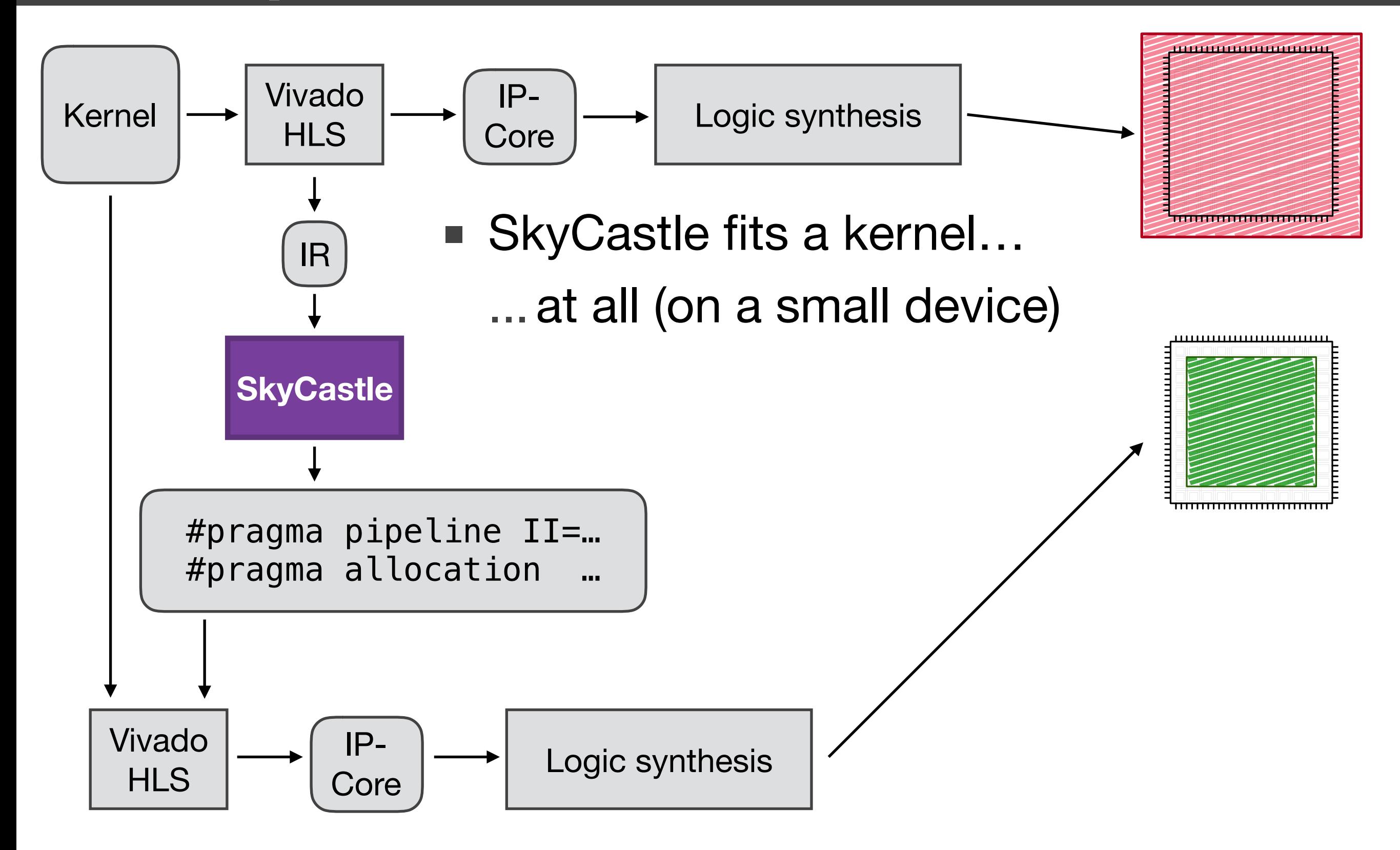

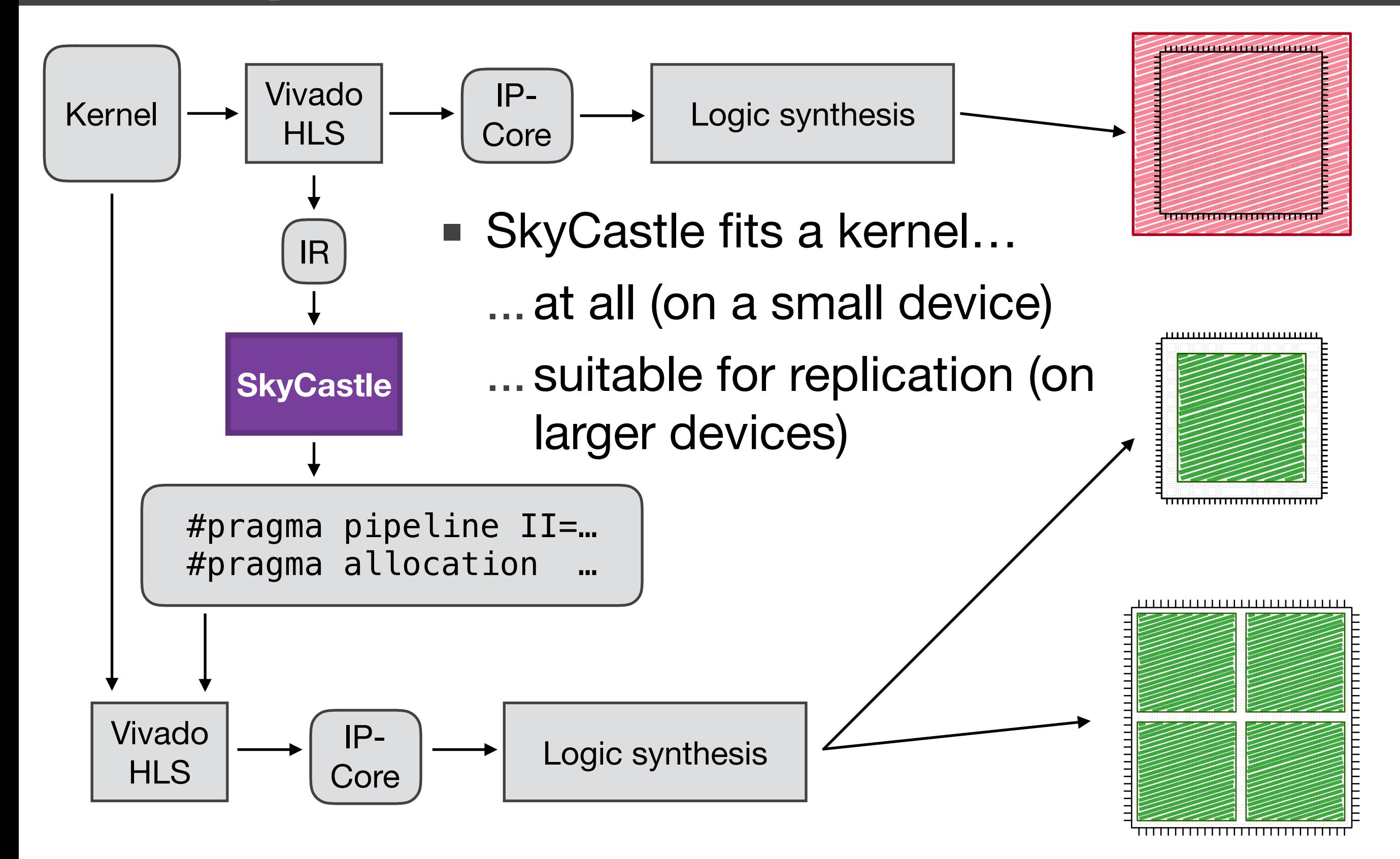

## **SkyCastle**

■ Novel SkyCastle approach for a subclass of kernels

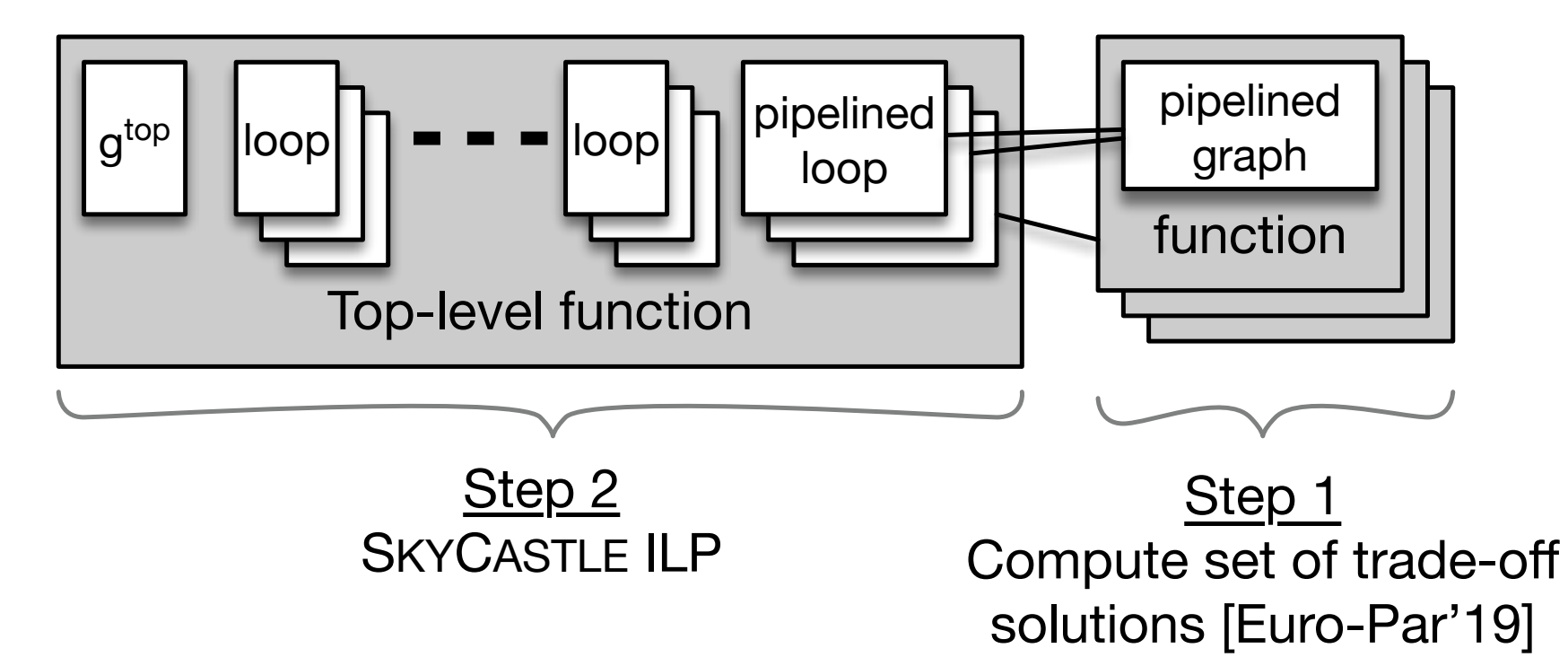

10 / 18

# **SkyCastle**

■ Novel SkyCastle approach for a subclass of kernels

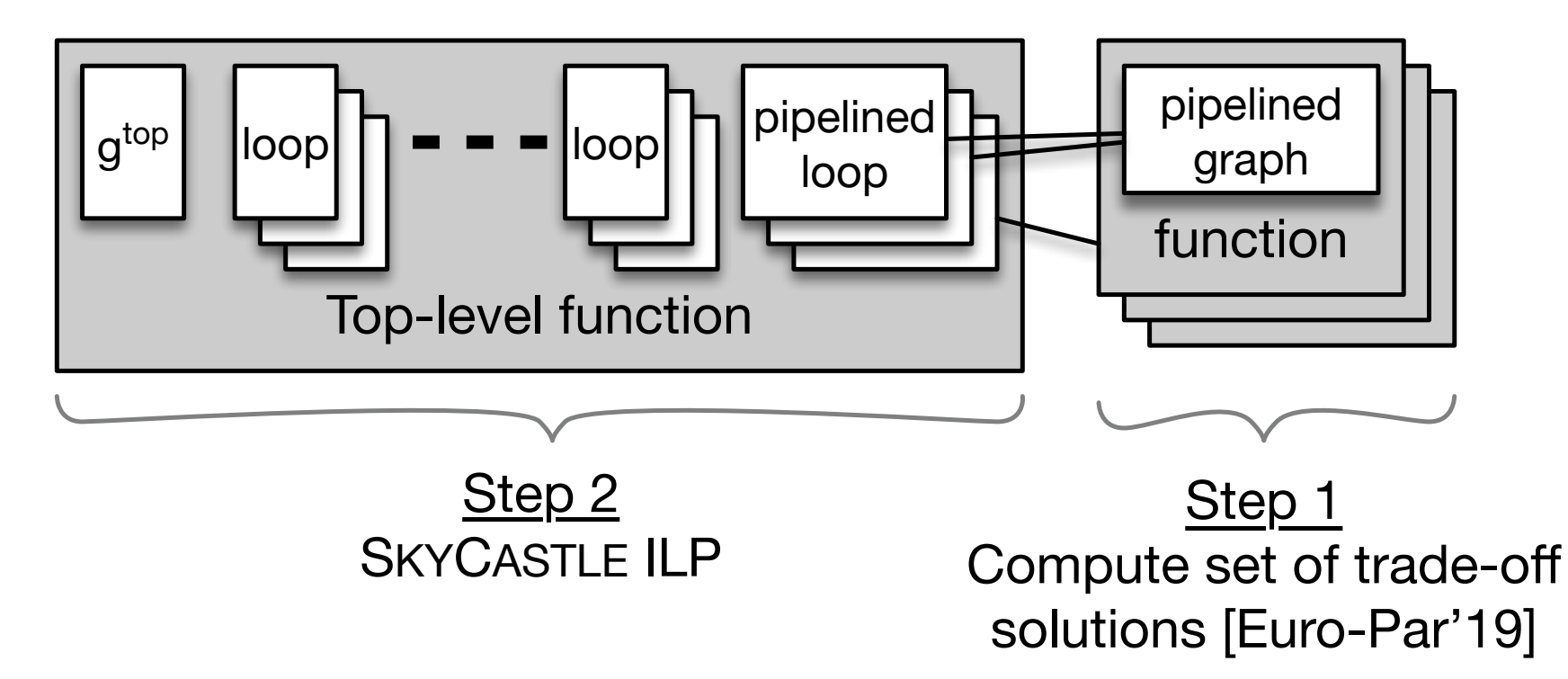

- $\blacksquare$  = first "level" of the multi-loop scheduling problem
	- Arbitrary number and nesting structure of loops in top-level function
	- Only innermost loops may be pipelined

### SkyCastle ILP

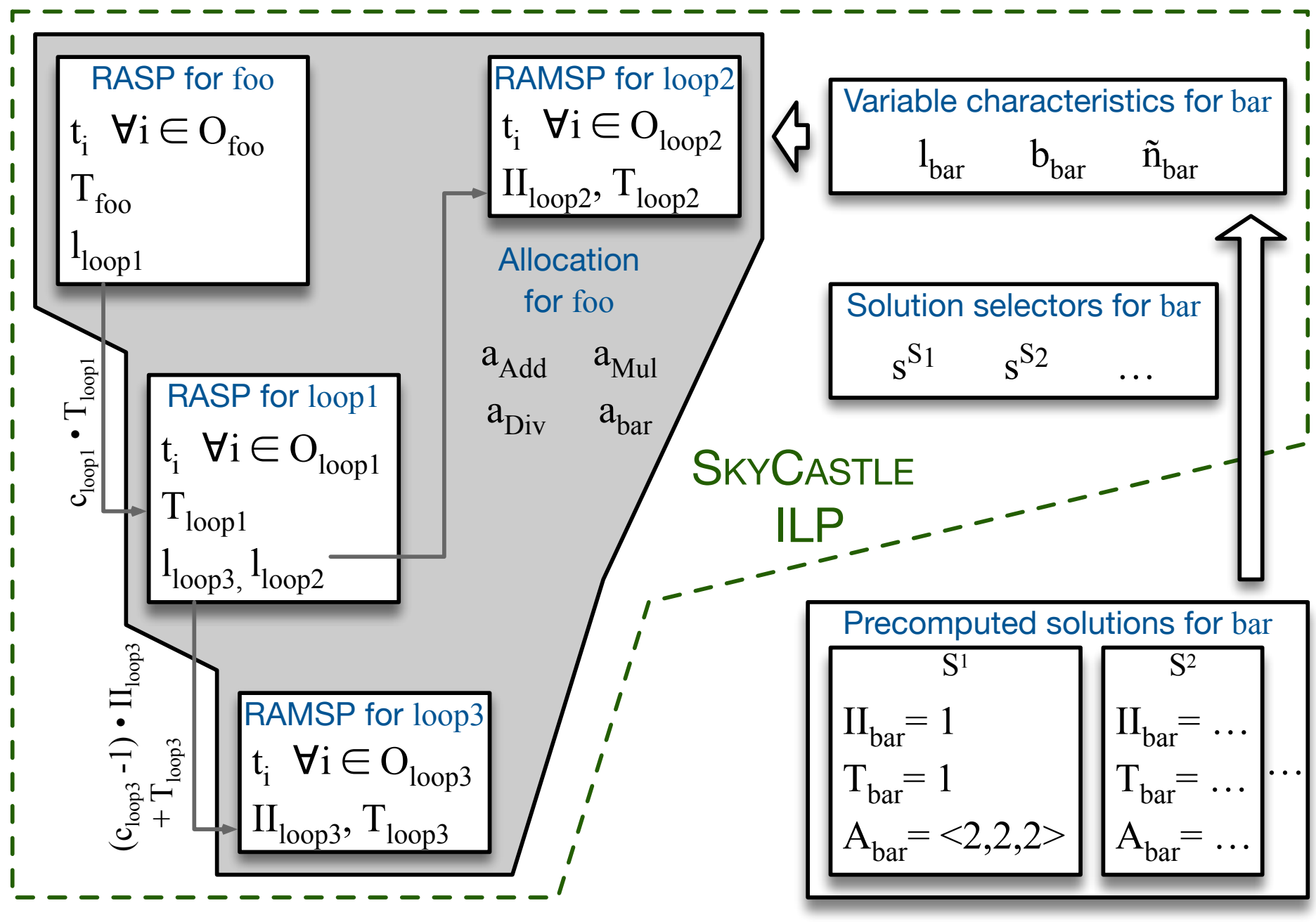

RASP = Resource-Aware Scheduling Problem RAMSP = Resource-Aware **Modulo** Scheduling Problem

### SkyCastle ILP

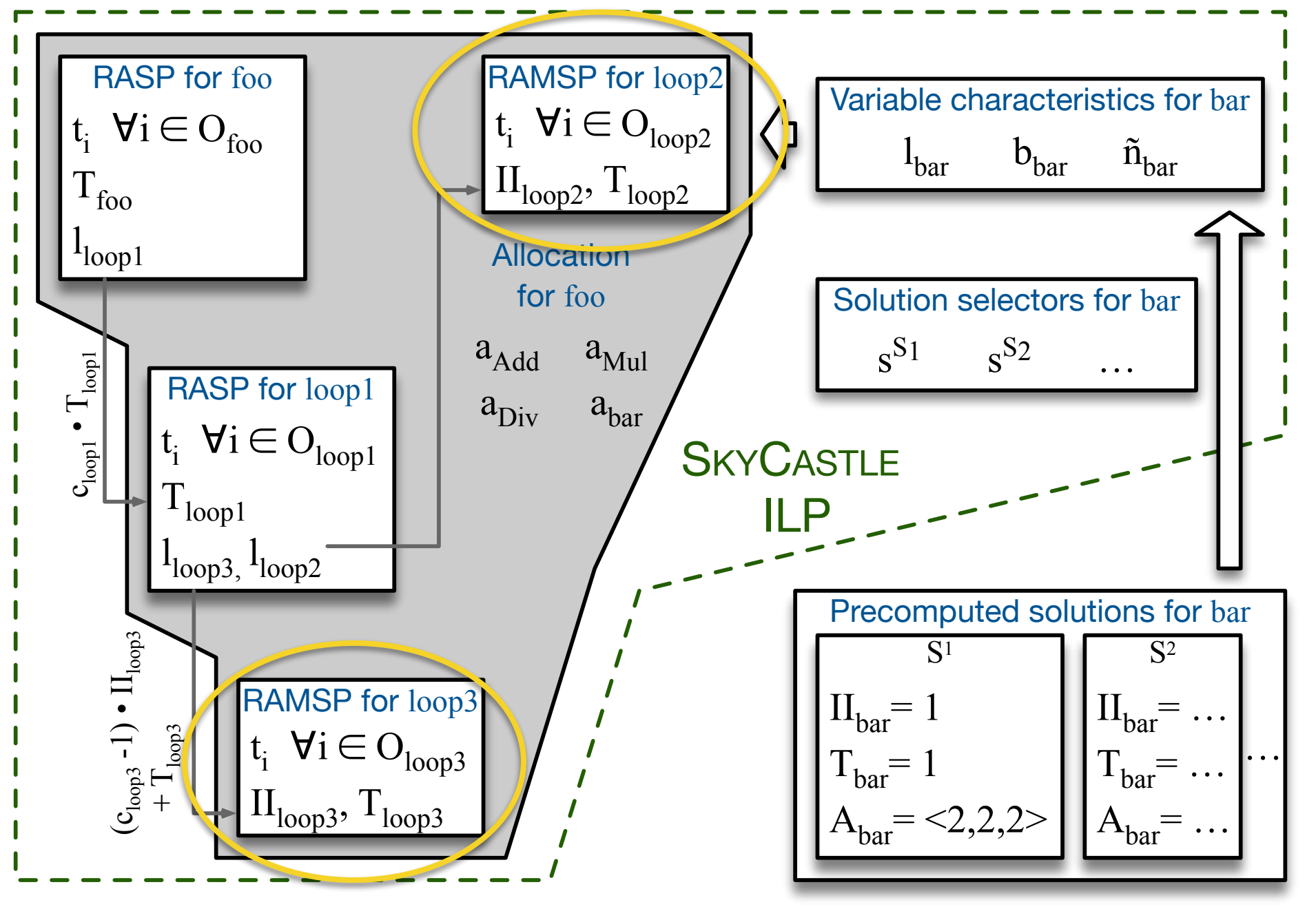

- Uses Moovac formulation [TRETS'19]
	- II is decision variable

RASP = Resource-Aware Scheduling Problem RAMSP = Resource-Aware **Modulo** Scheduling Problem

SkyCastle ILP

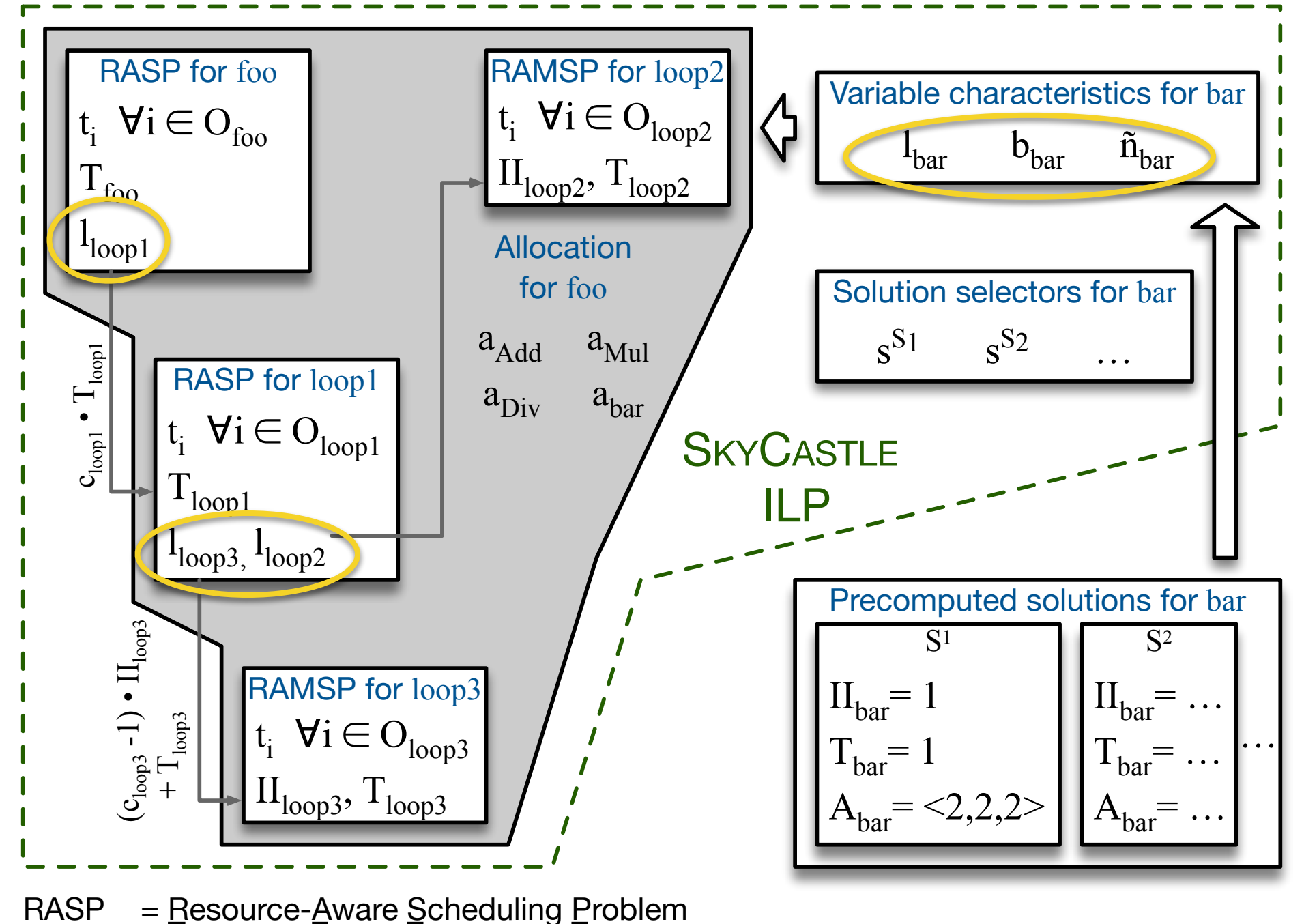

- Uses Moovac formulation [TRETS'19]
	- II is decision variable
- characteristics are variable for a subset of operations/ operators

RAMSP = Resource-Aware **Modulo** Scheduling Problem

- Different queries of a Sum-Product Network
	- Motivational example from the first slide

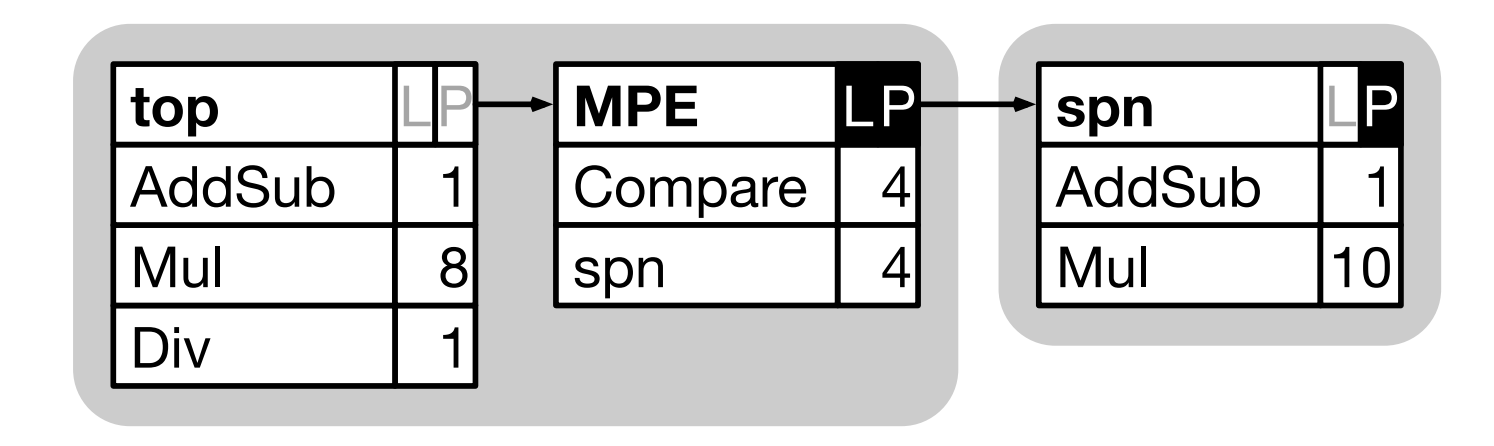

- Different queries of a Sum-Product Network
	- Motivational example from the first slide

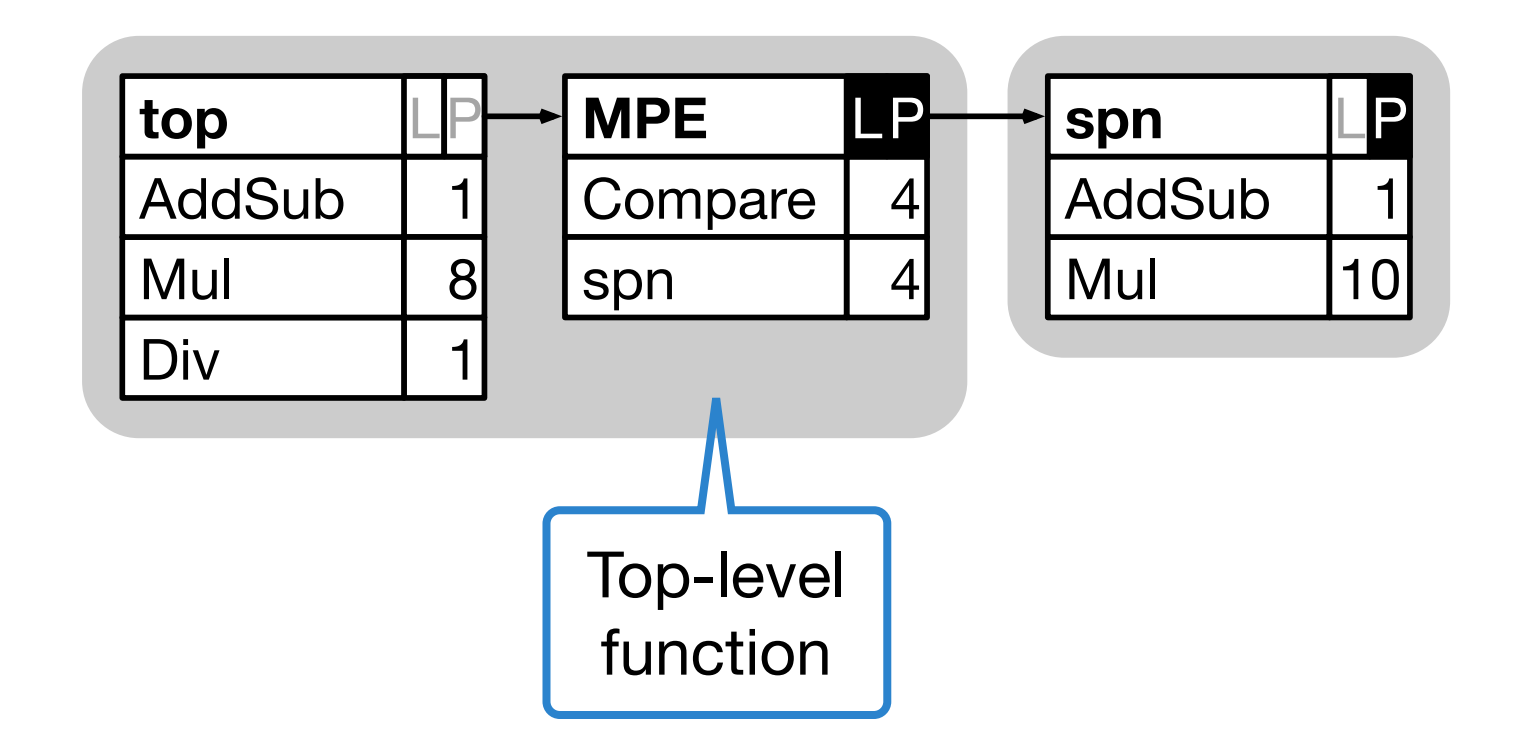

- Different queries of a Sum-Product Network
	- Motivational example from the first slide

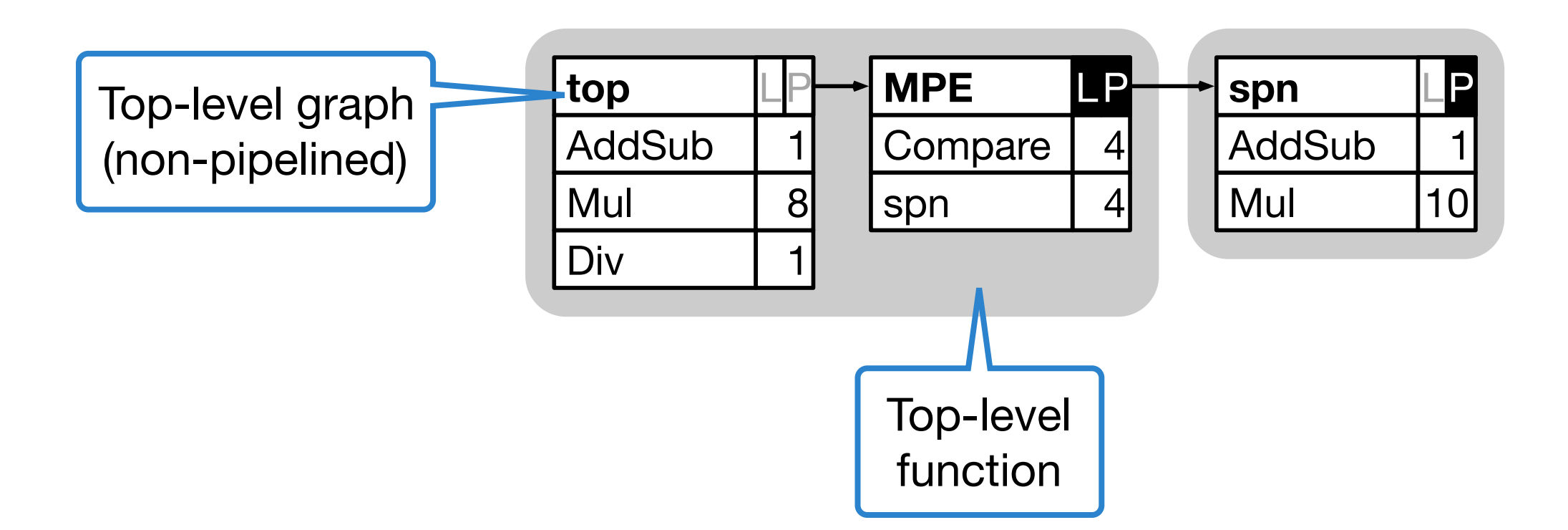

- Different queries of a Sum-Product Network
	- Motivational example from the first slide

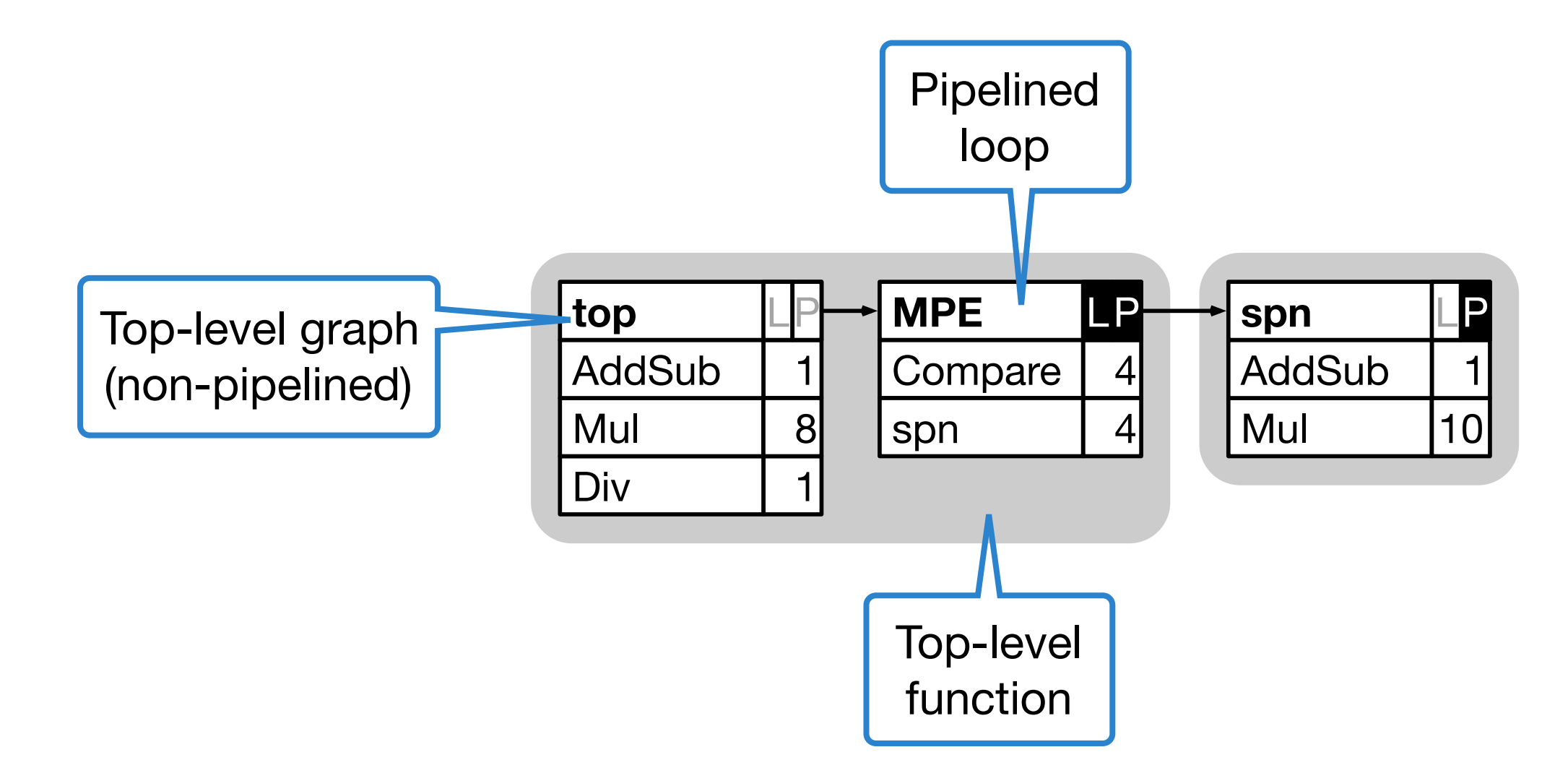

- Different queries of a Sum-Product Network
	- Motivational example from the first slide

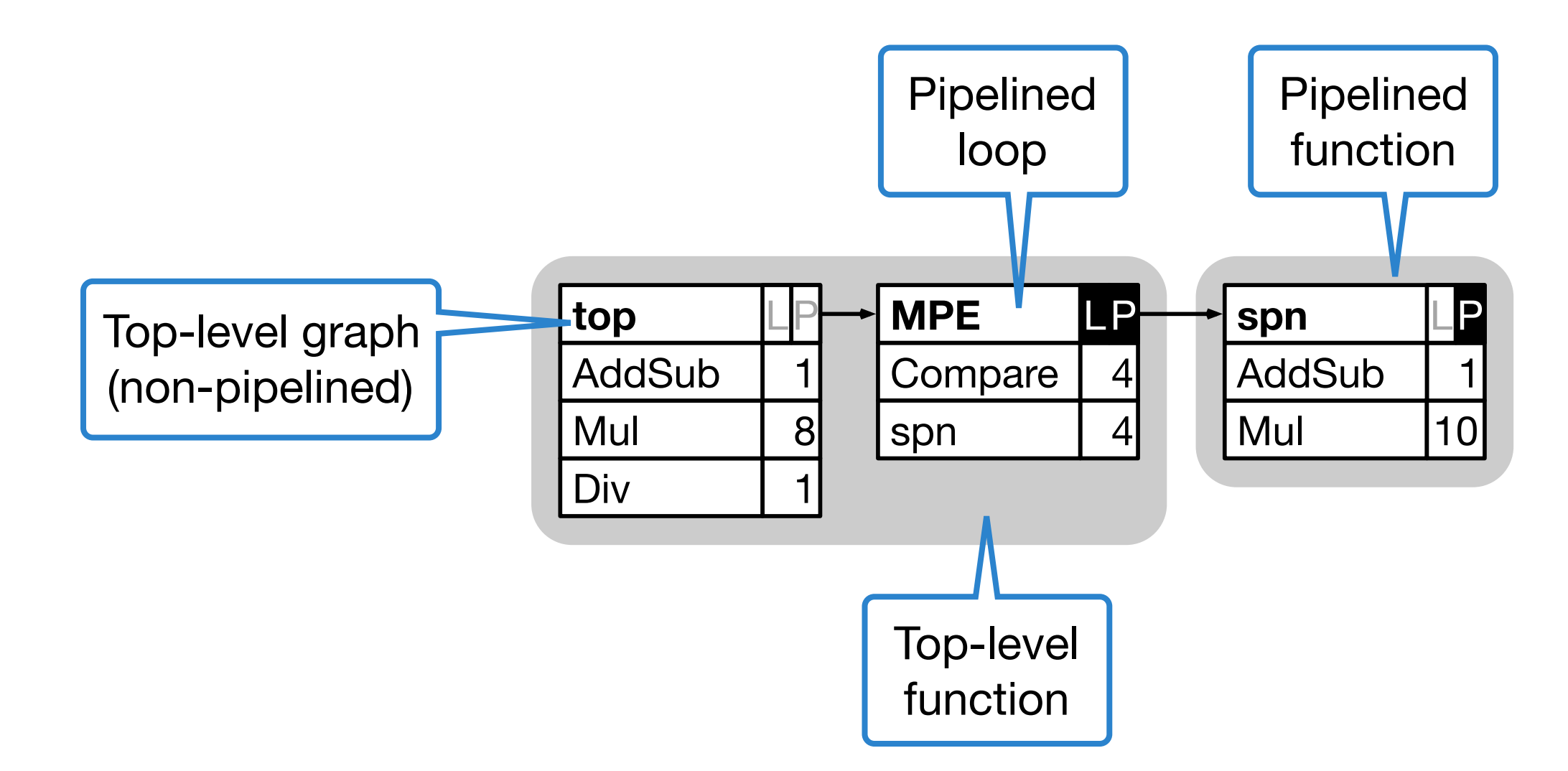

### Evaluation: Case study, FFT"

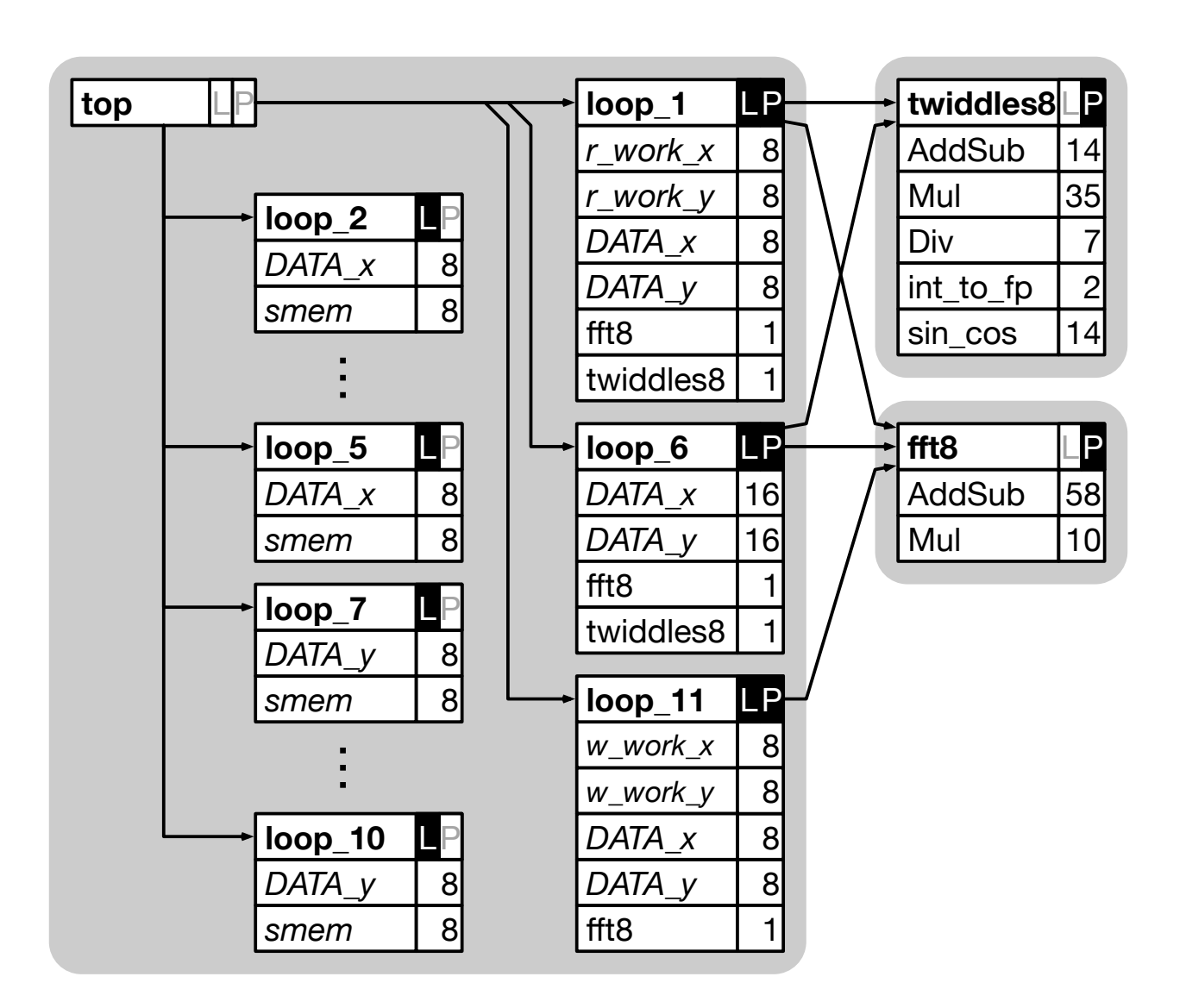

#### ■ Fast Fourier Transformation

• code from MachSuite/ fft\_transpose

### Evaluation: Case study "FFT"

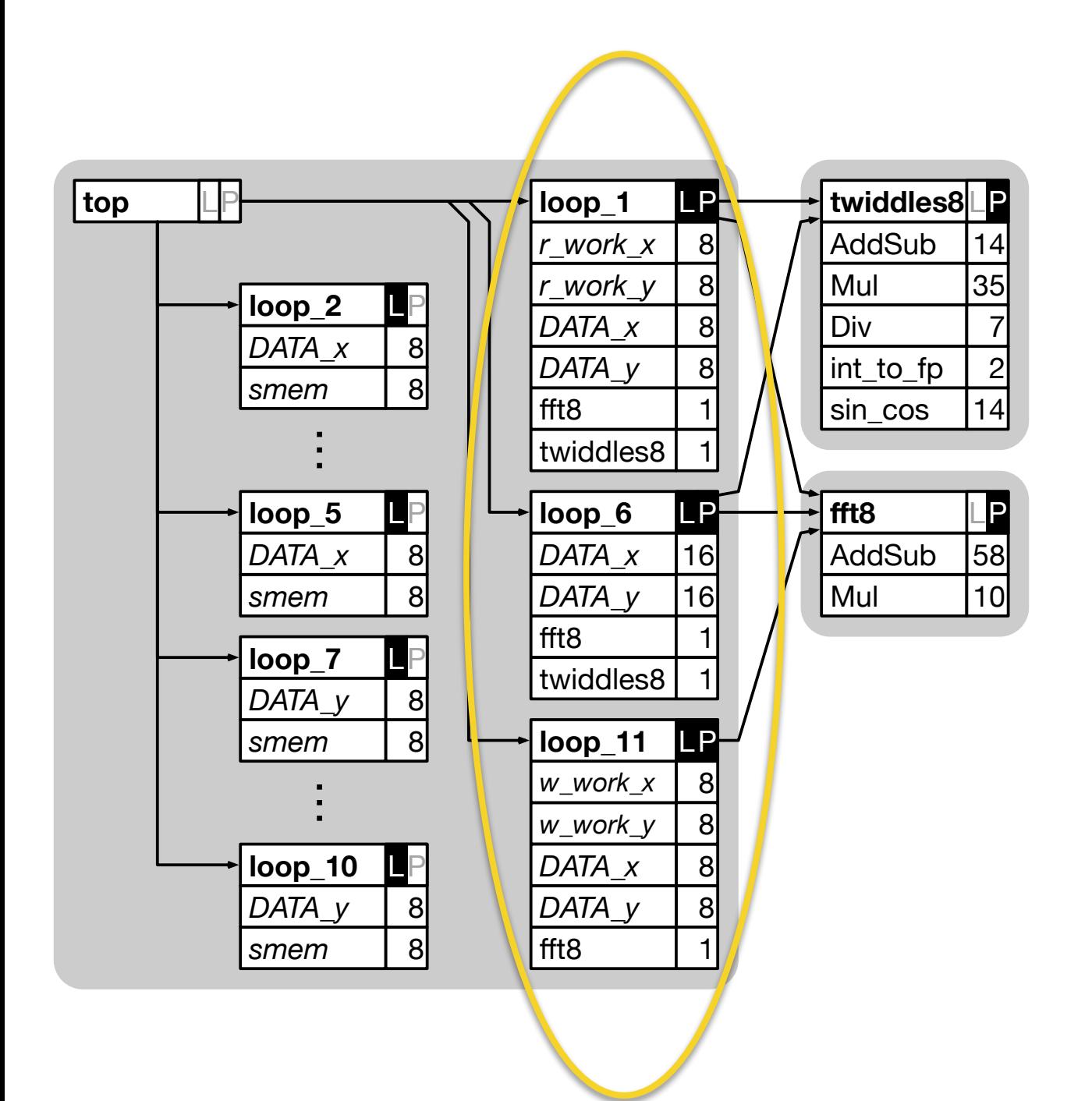

■ Fast Fourier Transformation

- code from MachSuite/ fft\_transpose
- 3 of 11 loops are pipelined

### Evaluation: Case study "FFT"

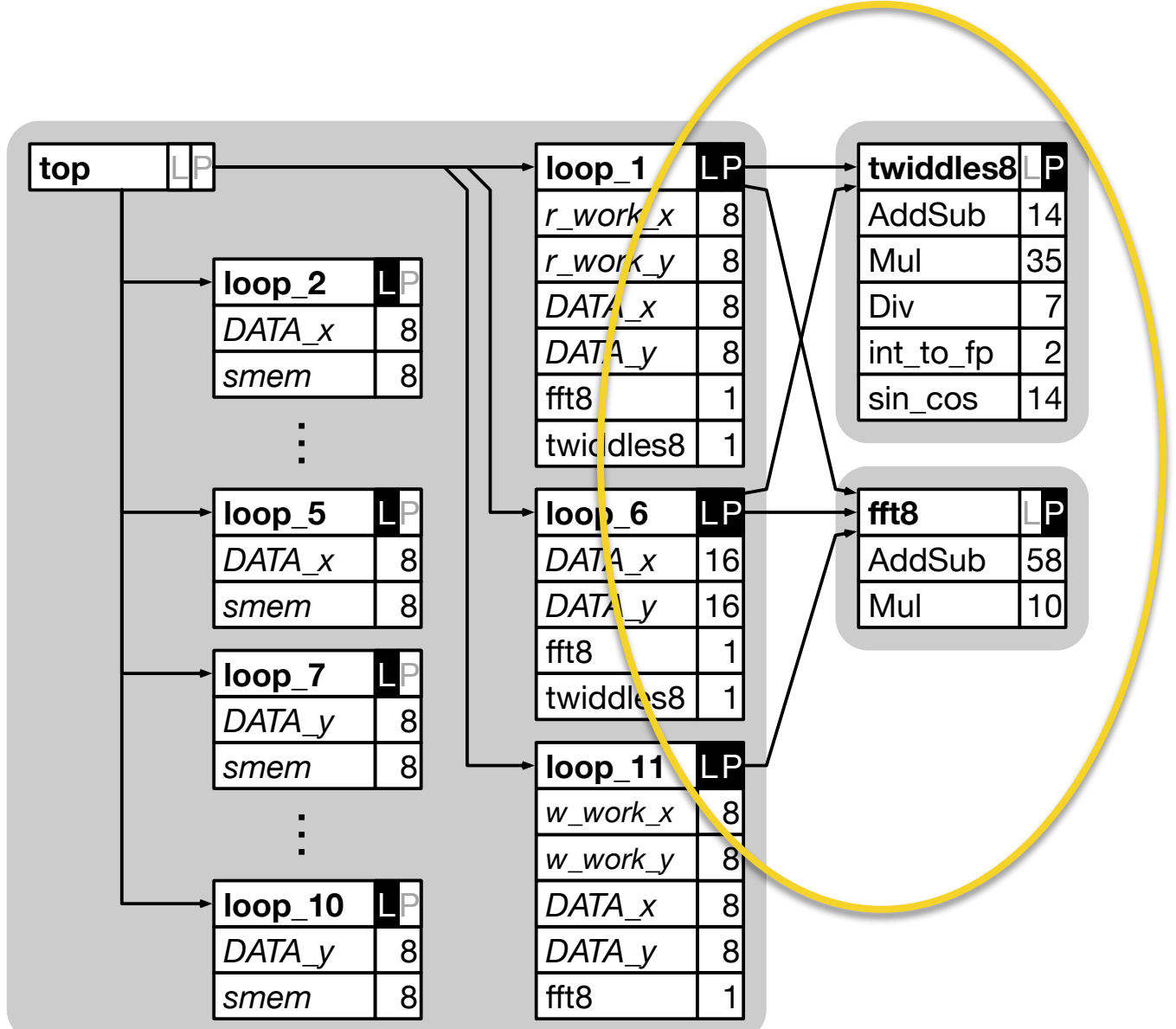

■ Fast Fourier Transformation

- code from MachSuite/ fft\_transpose
- 3 of 11 loops are pipelined
- Pipelined functions are called from different loops
	- $\rightarrow$  consider II divisibility

### Evaluation: Setup

■ **Gurobi 8.1, 8 threads, 16 GiB RAM** on Xeon E5-2680 v3 servers @ 2.8 GHz

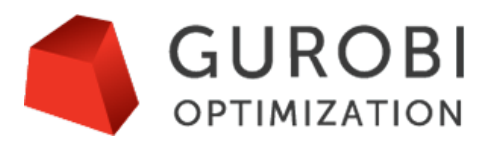

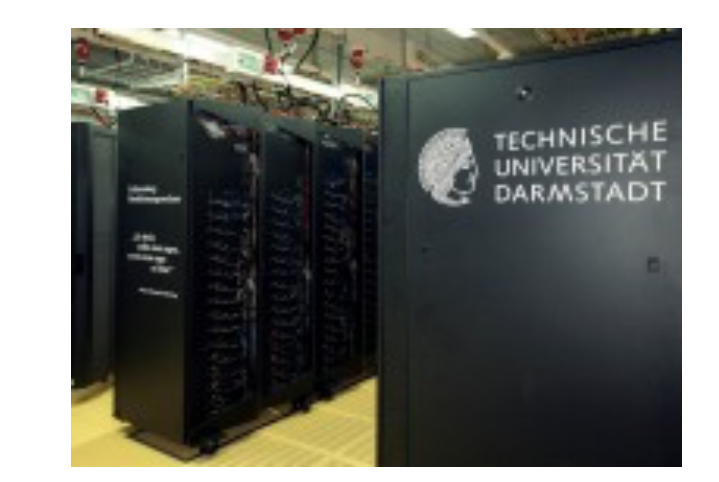

src: HHLR TU-DA

### Evaluation: Setup

■ **Gurobi 8.1, 8 threads, 16 GiB RAM** on Xeon E5-2680 v3 servers @ 2.8 GHz

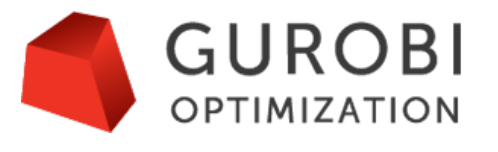

■ **Timelimits** (for solving ILP) 15 min: minimise latency 5 min: minimise resource utilisation

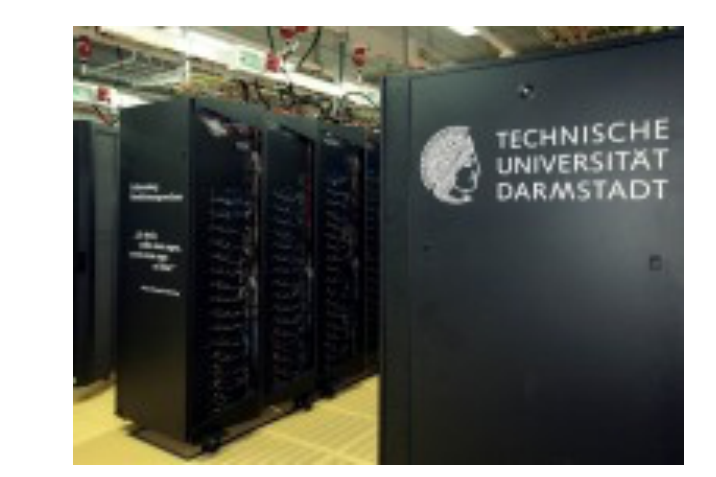

src: HHLR TU-DA

 $14/18$ 

#### O. Sinnen, University of Auckland — SkyCastle: A Resource-Aware Multi-Loop Scheduler for High-Level Synthesis / 18

Evaluation: Setup

- **Gurobi 8.1, 8 threads, 16 GiB RAM** on Xeon E5-2680 v3 servers @ 2.8 GHz
- **Timelimits** (for solving ILP) 15 min: minimise latency 5 min: minimise resource utilisation
- **■ 2 FPGA boards**
	- ZedBoard  $-$  XC7Z020  $-$  "small"
	- $\cdot$  VCU108  $-$  XCVU095  $-$  "medium"

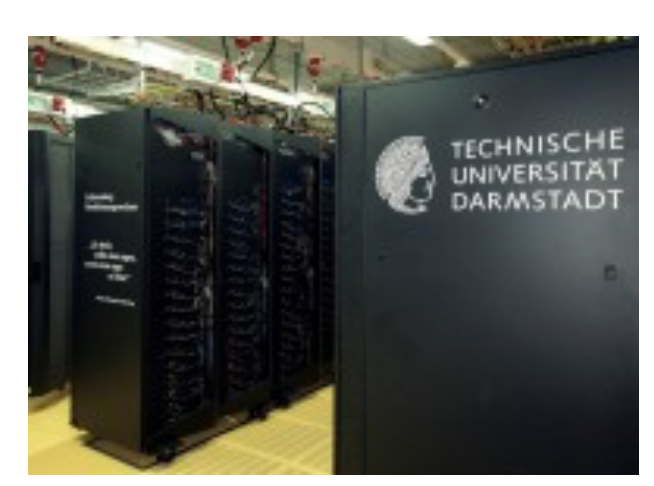

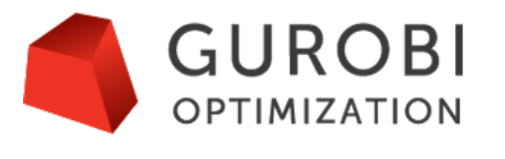

src: HHLR TU-DA

 $14/18$ 

src: Xilinx

#### O. Sinnen, University of Auckland — SkyCastle: A Resource-Aware Multi-Loop Scheduler for High-Level Synthesis / 18

Evaluation: Setup

- **Gurobi 8.1, 8 threads, 16 GiB RAM** on Xeon E5-2680 v3 servers @ 2.8 GHz
- **Timelimits** (for solving ILP) 15 min: minimise latency 5 min: minimise resource utilisation
- **■ 2 FPGA boards**
	- ZedBoard  $-$  XC7Z020  $-$  "small"
	- $\cdot$  VCU108  $-$  XCVU095  $-$  "medium"
- Xilinx Vivado HLS 2018.3

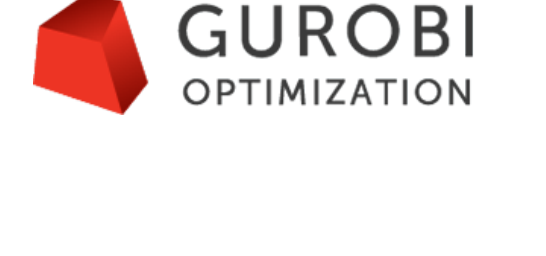

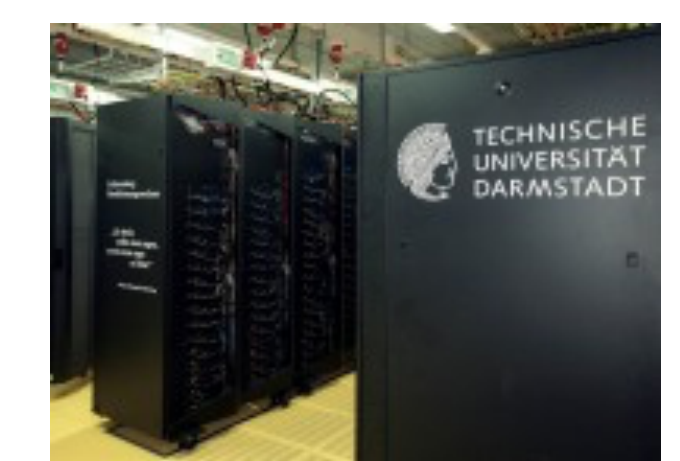

src: HHLR TU-DA

 $14/18$ 

■ The next slides illustrate that …

■ The next slides illustrate that …

... solving the ILP is **tractable**

■ The next slides illustrate that …

... solving the ILP is **tractable**

...we **capture** the most important **aspects** of the Vivado HLS **scheduling & allocation problem**

■ The next slides illustrate that …

... solving the ILP is **tractable**

...we **capture** the most important **aspects** of the Vivado HLS **scheduling & allocation problem**

...using SkyCastle leads to **synthesisable designs**

■ The next slides illustrate that ...

... solving the ILP is **tractable**

...we **capture** the most important **aspects** of the Vivado HLS **scheduling & allocation problem**

...using SkyCastle leads to **synthesisable designs**

...we expect **improved throughput** from **replicating** slower-but-smaller kernel implementations

 $15/18$ 

### Results — Trade-off Solutions

#### ■ **FFT**, VCU108

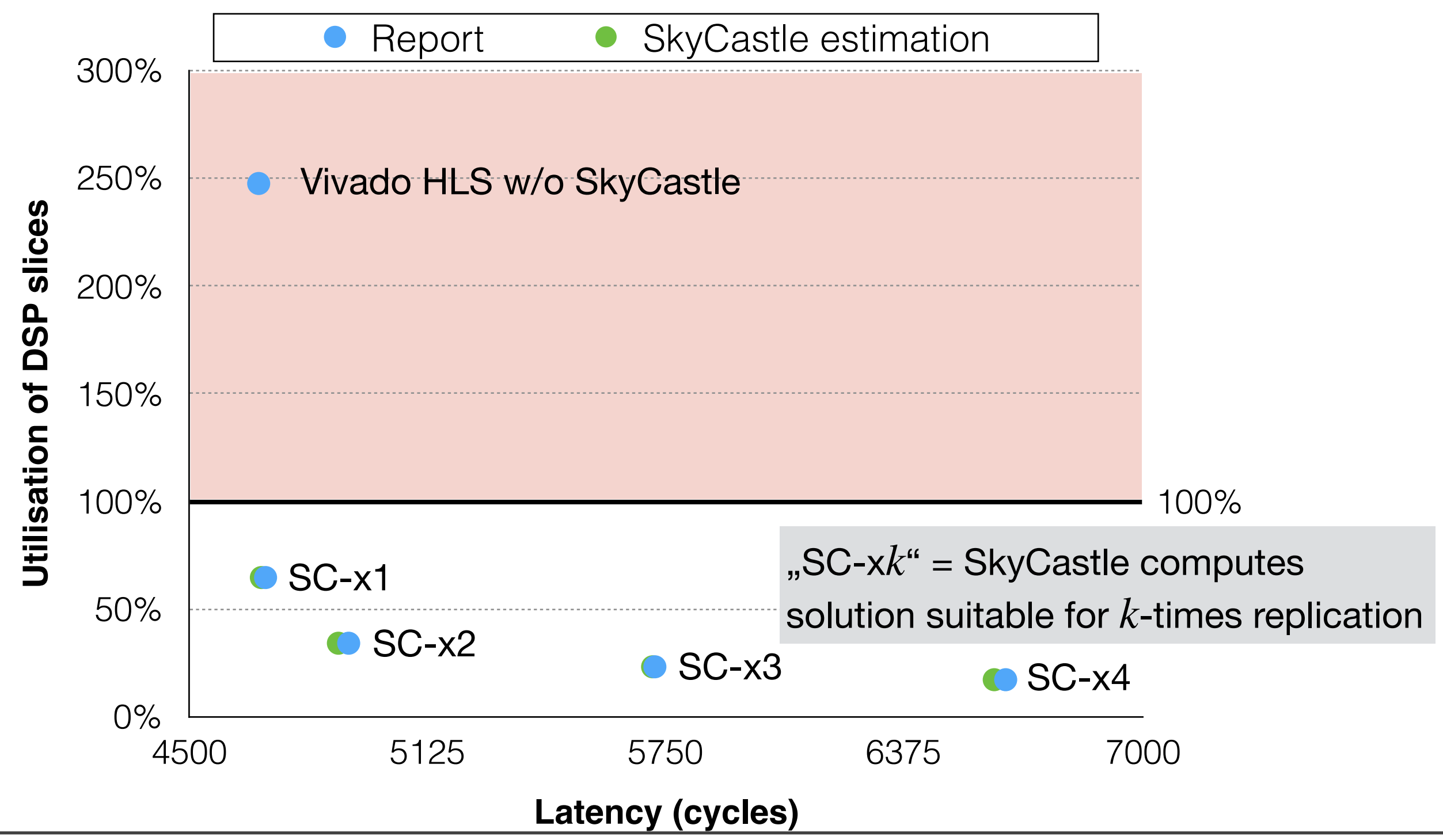

O. Sinnen, University of Auckland — SkyCastle: A Resource-Aware Multi-Loop Scheduler for High-Level Synthesis

# Results — Replication

### ■ **SPN**, VCU108

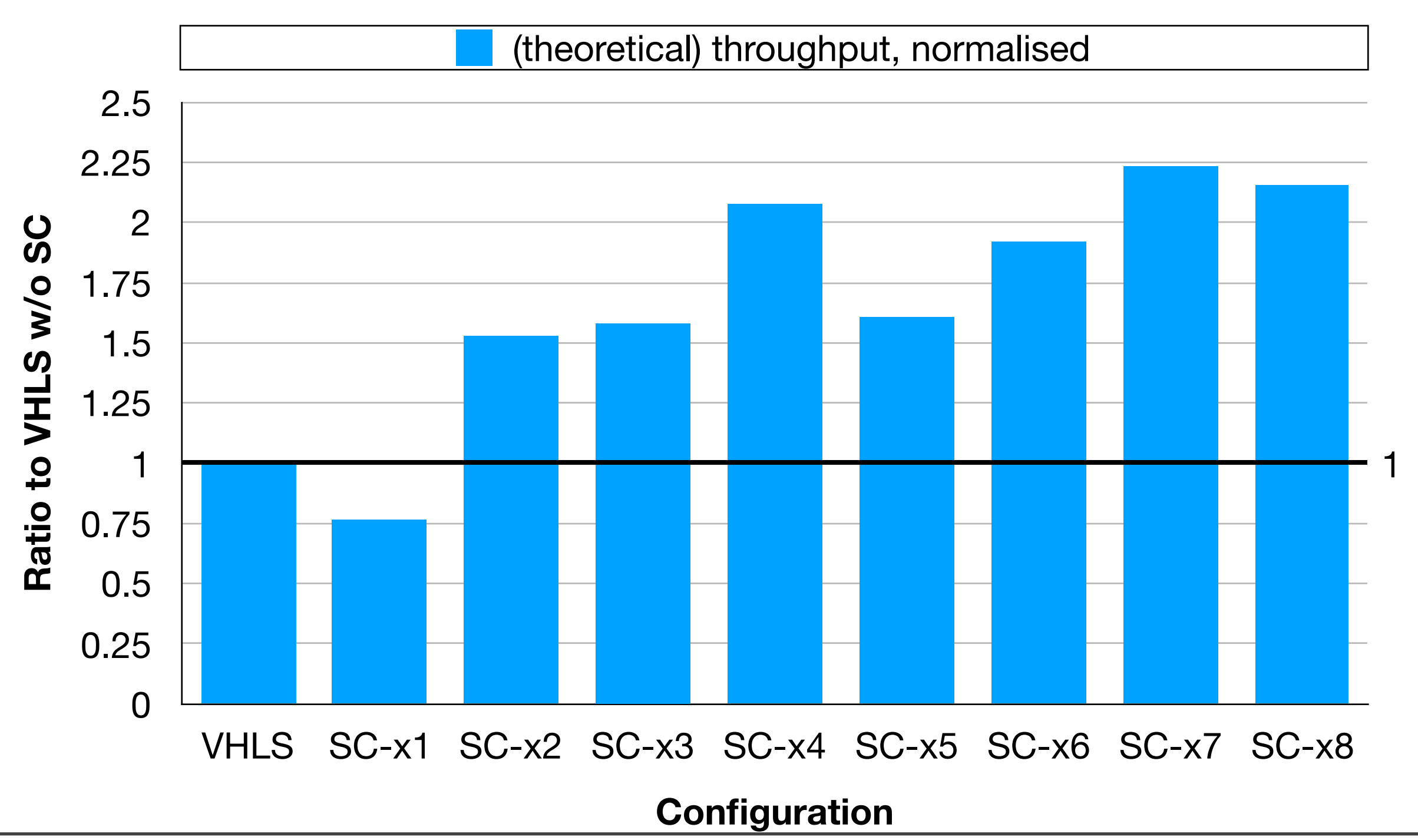

# Results — Replication

### ■ **SPN**, VCU108

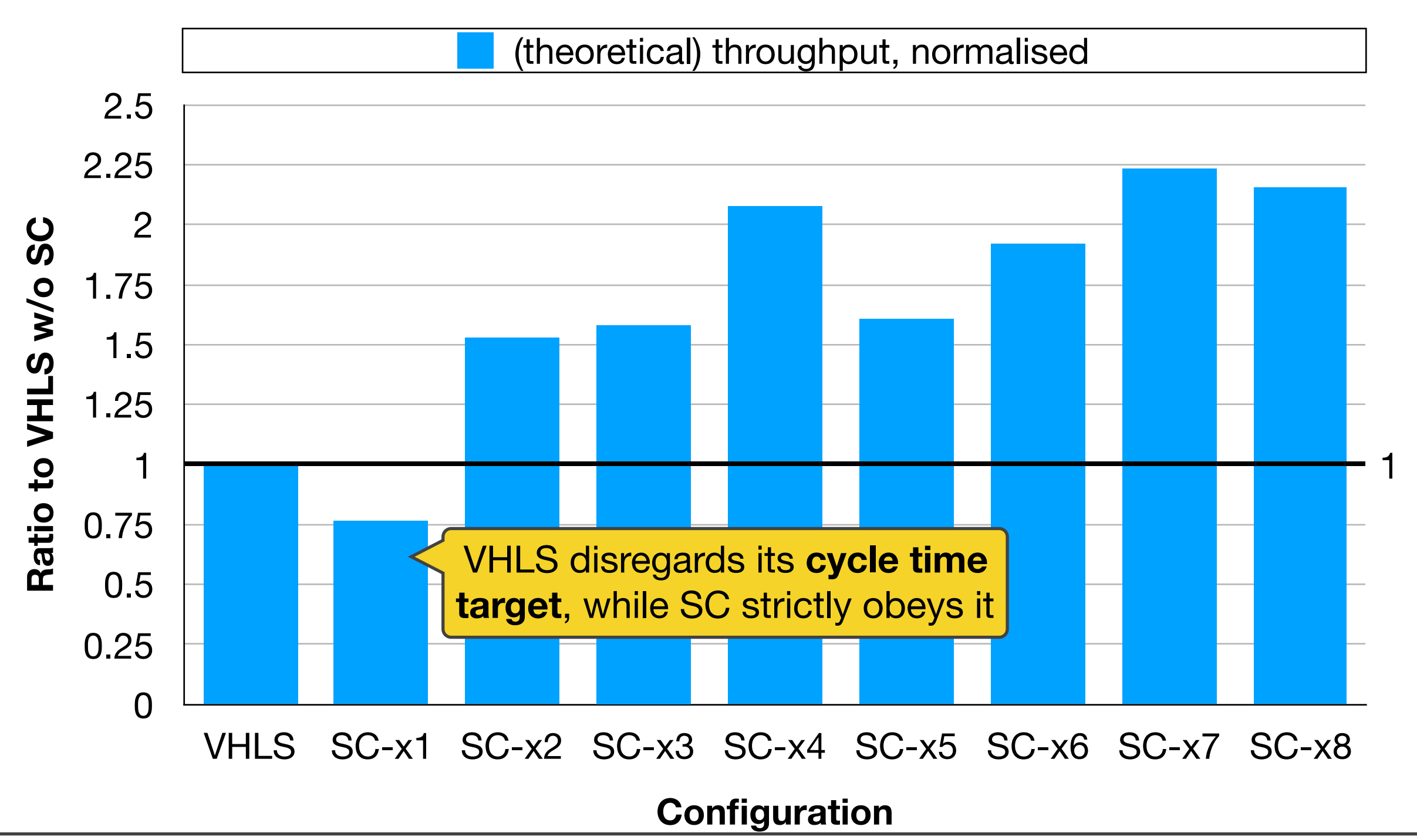
# Results — Replication

## ■ **SPN**, VCU108

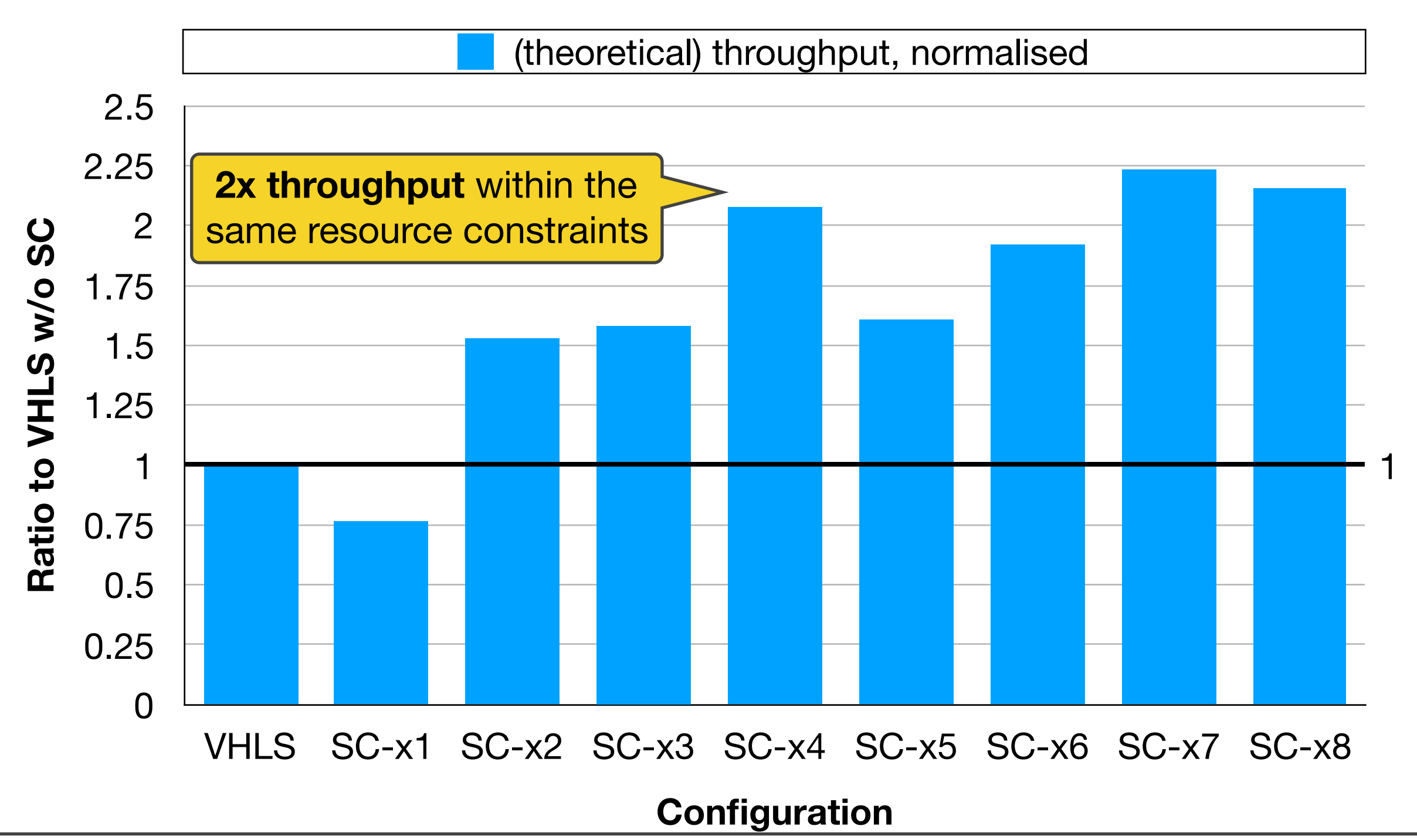

# Conclusion / Outlook

■ New approach to automatic hardware design using mathematical optimisation

# Conclusion / Outlook

- New approach to automatic hardware design using mathematical optimisation
- Would benefit tremendously from public interface into the HLS steps (similar to RapidWright)

# Conclusion / Outlook

- New approach to automatic hardware design using mathematical optimisation
- Would benefit tremendously from public interface into the HLS steps (similar to RapidWright)
- Could be a key ingredient to the automatic designspace exploration of multi-kernel OpenCL applications